Universidade Estadual de Campinas Faculdade de Engenharia Química Área de Concentração: Desenvolvimento de Processos Químicos

*Método de Colocação Ortogonal em Elementos Finitos Aplicado à Solução de Problemas Bidimensionais de Escoamento Laminar em Dutos Cilíndricos* 

> Autor: Evandro Steffani Orientador: Prof. Dr. Milton Mori

Tese apresentada à Faculdade de Engenharia Química como parte dos requisitos exigidos para a obtenção do título de Mestre em Engenharia Química

CAMPINAS - SP - BRASll...

Dezembro / 1993

UNICAMP **IBLIOTECA CENTRAL** 

Tese defendida e aprovada, em 10 de dezembro de 1993, pela banca examinadora constituída pelos professores:

# Prof. *pr.* Milton Mori

 $\ell$ /  $1 + 1$ <sup>f</sup>I I f f/ *,H-*I *i*   $\sqrt{2}$ 

Prof. Dr' Renato Machado Cotta

 $2d$  drive to  $d$  drive.

Prof. Dr. Paulo D. Castro Lobo

#### **Agradecimentos**

Ao meu orientador, professor Milton Mori, pela amizade e compreensão.

À minha família, pelo constante apoio.

Aos colegas de república Lúcio Cardozo, Luis Stragevitch, Atilano Vegini, Rodrigo de Bortoli e Georges Kaskantzis, pelo companheirismo e amizade.

Ao pessoal do Laboratório de Modelagem e Simulação de Processos Químicos, em especial aos colegas Frederico Resende de Oliveira e Luis Antônio R. Muniz, pelas discussões e sugestões.

Aos professores Márcia A. Gomes-Ruggiero e Gilmar Mompean Munhoz da Cruz pela grande contribuição que me prestaram. Ao CNPq, PETROBRAS e FAEP pelo apoio financeiro. E a todos que de alguma maneira contribuiram para o meu trabalho.

## Conteúdo

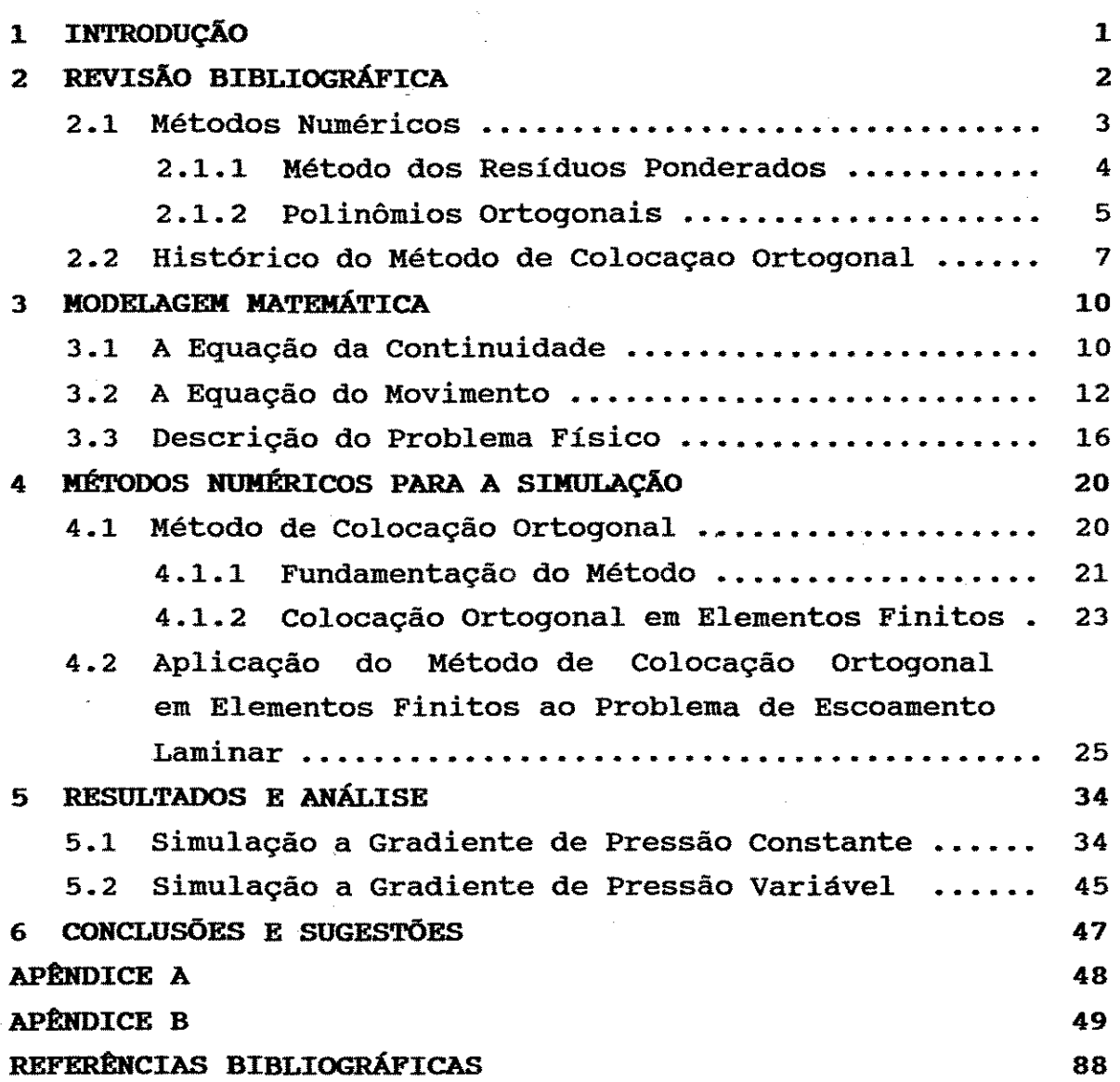

 $\sim$   $\sim$ 

 $\bar{\omega}$ 

## Lista de Figuras

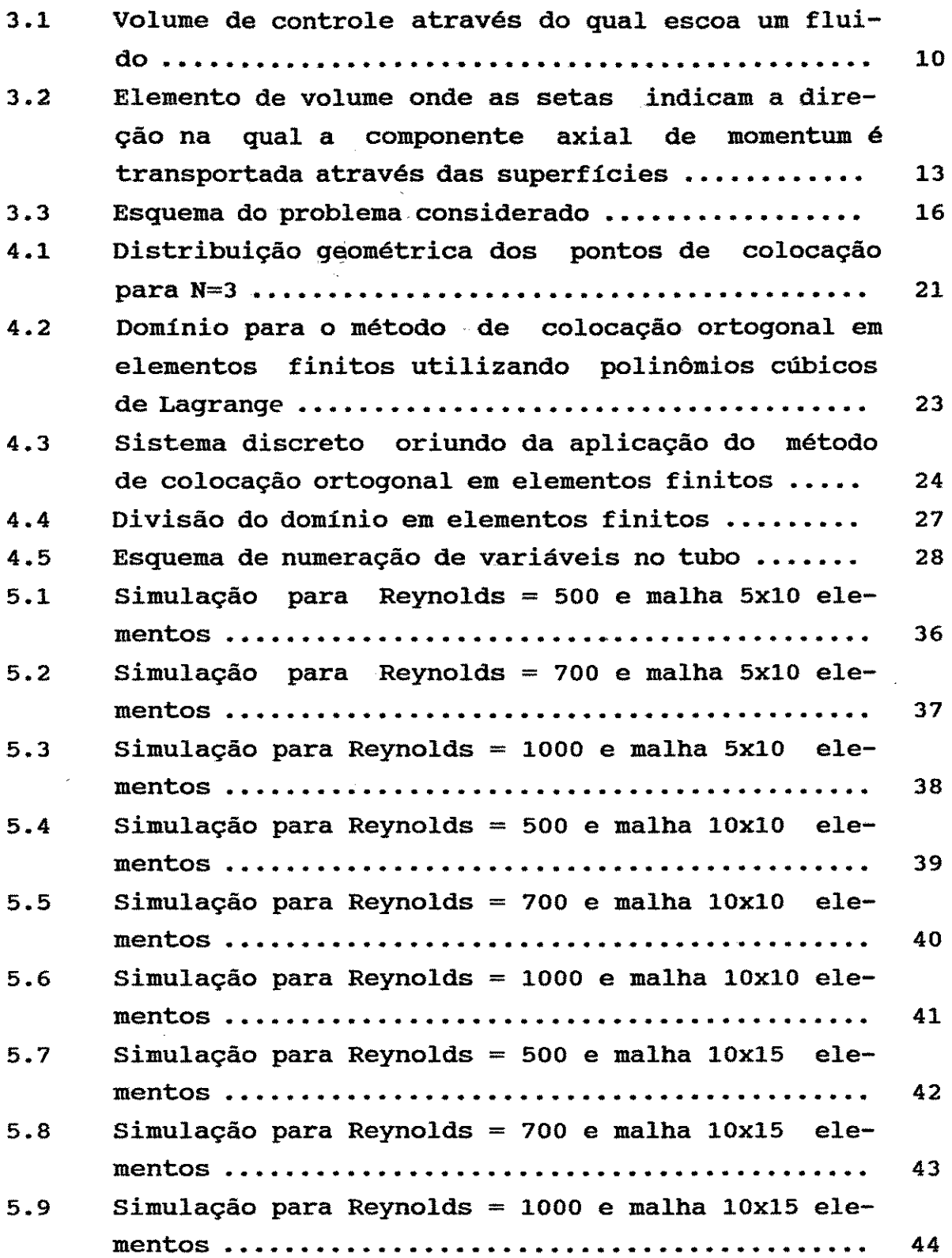

l de la marca de la campa de comme la comuna de partida de la població de la marca de<br>La campa de la campa de la campa de la campa de la campa de la campa de la campa de la campa

## Lista de Tabelas

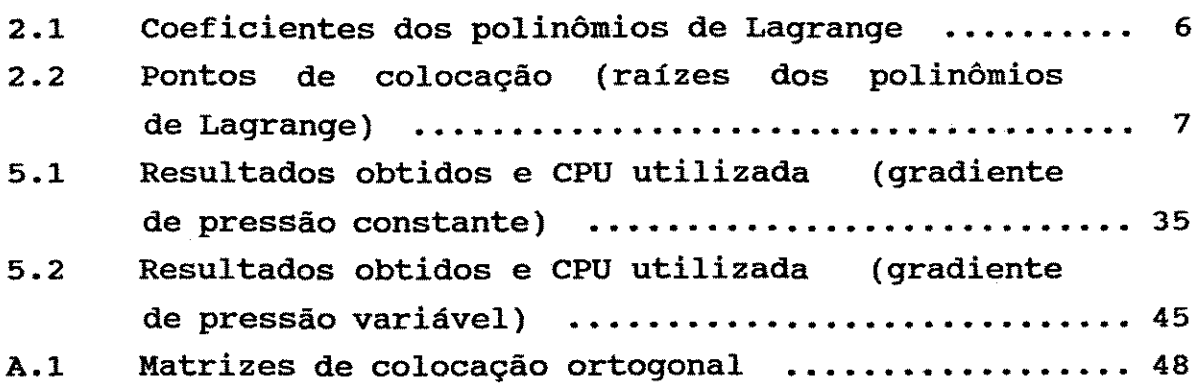

## Nomenclatura

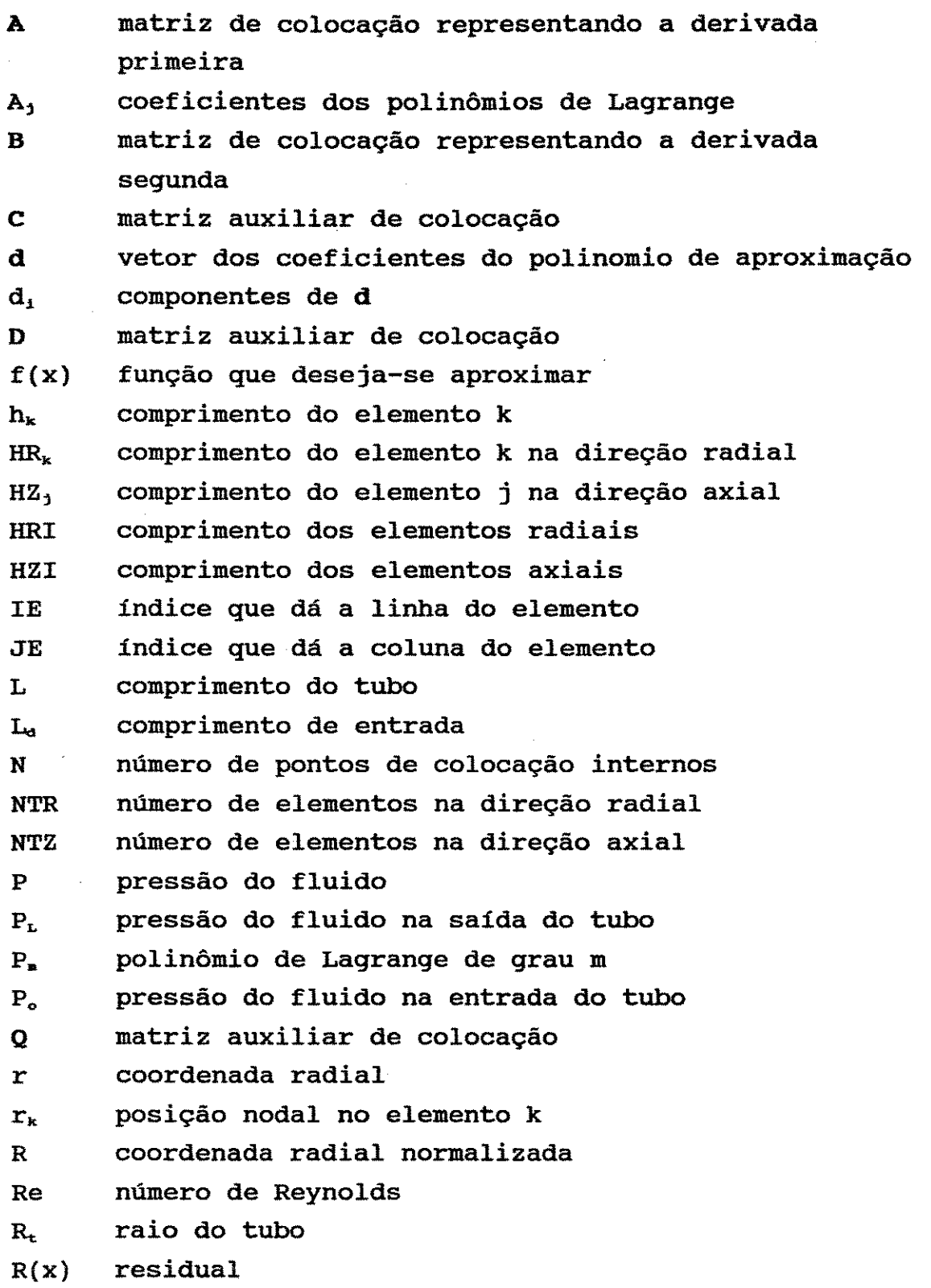

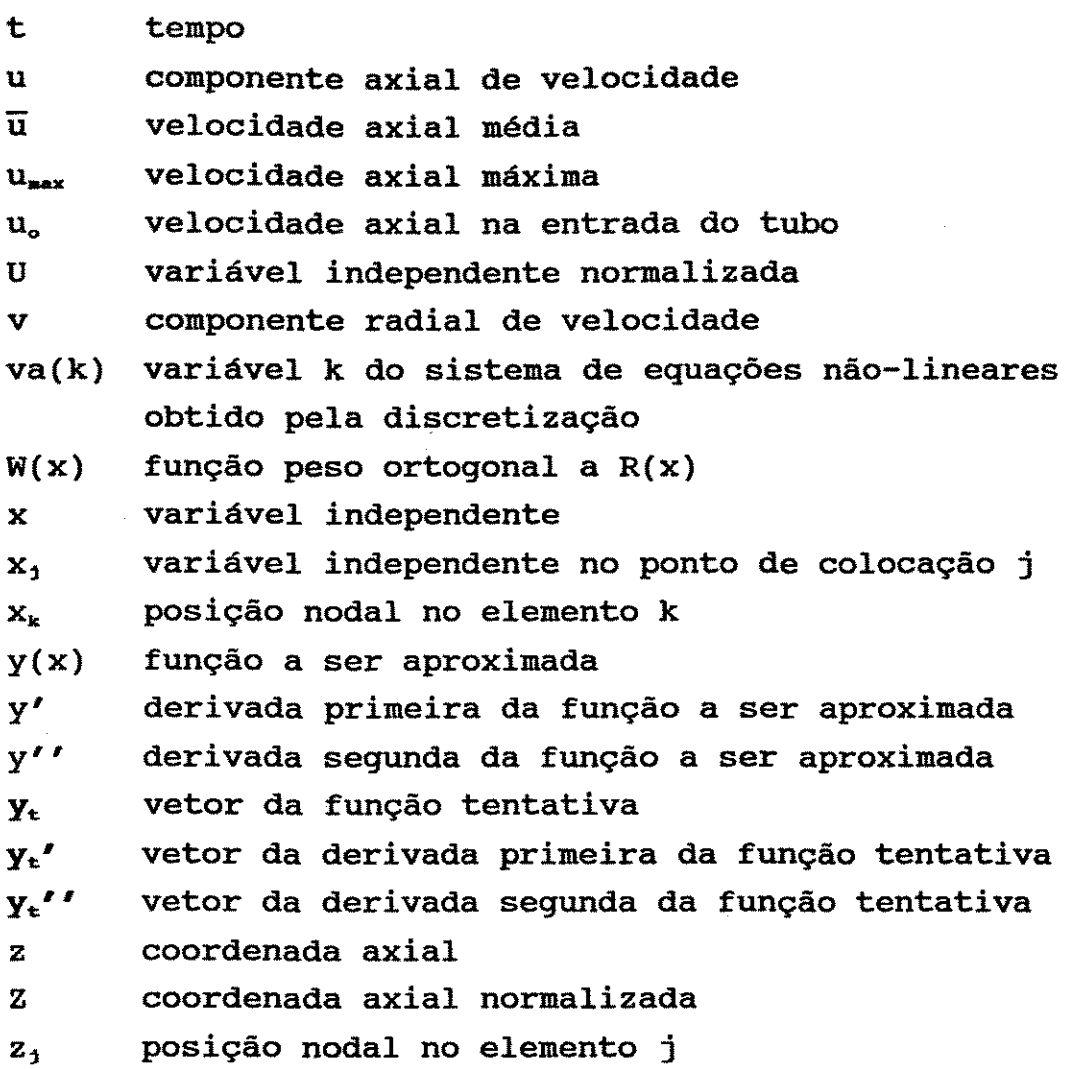

### Letras Gregas

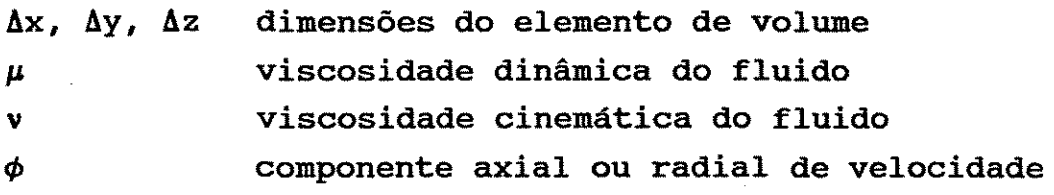

## Símbolos

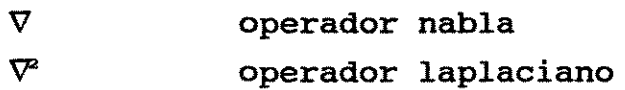

#### **Introducão**

o presente trabalho propõe a utilização do método de colocação ortogonal em elementos finitos para a solução do problema de escoamento laminar bidimensional em dutos cilíndricos. Este problema consiste na solução das equações diferenciais parciais da continuidade e da componente axial da equação de Navier-Stokes.

o conteúdo do trabalho é dividido em 6 capítulos, contendo os passos desenvolvidos ao longo de sua confecção.

o capitulo 2 aborda o problema de escoamento incompressivel de fluidos, métodos usados para sua solução .e contém um histórico sobre o método de colocação ortogonal.

A modelagem matemática é o objeto do capitulo 3, onde descreve-se a obtenção das equações através de balanços em volumes de controle e apresenta-se o problema físico a ser resolvido.

A fundamentação do método de colocação ortogonal é apresentada no capitulo 4, assim como a sua aplicação ao problemà considerado.

Os resultados obtidos, assim como uma análise dos mesmos, podem ser apreciados no capitulo 5.

Para finalizar, o capitulo 6 contém as conclusões e sugestões do trabalho.

#### **C::A.P:f:TULO .2**

#### Revisão Bibliográfica

A análise do escoamento incompressivel de fluidos em estado estacionário ou transiente consiste na solução de problemas de valores de contorno ou problemas de valores inicial e de contorno dados pela equação de Navier-Stokes.

Vários métodos numéricos para a solução das equações de Navier-stokes vêm sido desenvolvidos nos últimos anos. Um dos mais utilizados é o método dos elementos finitos, cuja popularidade foi crescendo a partir da década de setenta como uma ferramenta potente para a aplicação em tais casos.

Dentre os métodos dos elementos finitos destaca-se a utilização do método de Galerkin. Huyakorn et al.(1978) fizeram um estudo comparativo onde simularam o escoamento viscoso incompressivel em estado estacionário através de uma expansão súbita, utilizando quatro tipos diferentes de elementos de interpolação mista. Como conclusão deste trabalho verificaram que o elemento Lagrangeano de nove nós gerava os resultados mais apurados.

Um estudo comparativo entre os métodos de Galerkin e o método de colocação ortogonal em elementos finitos utilizando polinômios cúbicos de Hermite foi realizado por Chang et al. (1979). Estes autores simularam o escoamento entre duas placas planas paralelas, caracterizando-o como um problema de comprimento de entrada. concluíram que, para fins práticos de engenharia, o método de Galerkin com polinômios quadráticos dá resultados com a mesma precisão global mas a um custo menor que *o* método de colocação com polinômios de Hermite cúbicos, embora este último gere resultados

mais acurados para a velocidade média.

Segundo Jensen e Finlayson (1980), num estudo sobre os limites de oscilação para os métodos dos residuos ponderados aplicados a equações convectivas-difusivas, apresentam dificuldades para as equações de Navier-stokes solução quando os termos convectivos predominam, o que acontece para números de Reynolds elevados. Estas dificuldades manifestam-se por soluções que oscilam no espaço em contraste com o comportamento real. Neste estudo foram analisados os métodos de Galerkin e de colocação ortogonal em elementos finitos.

Na tentativa õe obter-se métodos capazes de gerar boas predições a um baixo custo computacional desenvolveu-se, mais recentemente, o método dos volumes finitos (MVF). Neste método as grandezas escalares são tratadas no centro dos volumes'de controle principais e as velocidades são tratadas no centro das faces dos mesmos. Este procedimento, recomendado por Patankar (1980), constitui a chamada malha deslocada (staggered grid). Este método (MVF) foi aplicado, recentemente, na simulação do escoamento turbulento em dutos cilíndricos por carvalho ( 1993) , obtendo-se resultados bastante coerentes.

#### 2.1 - Métodos Numéricos

Grande parte dos problemas de simulação numérica em Engenharia Química envolve a solução de equações diferenciais ordinárias não- -lineares. Dentro desta categoria podemos distinguir dois tipos de problemas: problemas de valor inicial (PVI) e problemas de valor de contorno (PVC). Vamos nos ater aqui a este último tipo. Entre os métodos utilizados para a solução de um PVC estão os métodos dos resíduos ponderados. Segundo Finlayson (1980), o melhor deles é o método de colocação ortogonal.

#### **2.1.1 - Método dos Residuos Ponderados**

Consiste em escolher uma função tentativa como solução da equação diferencial. Seja a equação :

$$
f(x, y, y', y'', \ldots) = 0 \qquad (2.1)
$$

com,

$$
(0 \leq x \leq 1).
$$

Escolhendo-se uma função tentativa  $y_t(x)=f(x)$  e substituindo na equação diferencial, temos:

$$
f(x, y_t, y_t', y_t'', \dots) = R(x) \qquad , \qquad (2.2)
$$

onde R(x) representa o residual. Fazendo-se a.integração, temos:

$$
\int_0^1 [W(x) f(x, y_t, y_t', y_t'', \dots)] dx = \int_0^1 W(x) R(x) dx
$$
\n(2.3)

onde,

W(x) : função peso e ortogonal ao resíduo.

Como o produto escalar de vetores ortogonais é nulo tem-se:

$$
\int_0^1 W(x) R(x) dx = 0 \qquad (2.4)
$$

e

$$
\int_0^1 W(x) \, f(x, y_t, y_t', y_t'', \ldots) \, dx = 0 \,.
$$
 (2.5)

#### 2.1.2 - Polinômios Ortogonais

Para se trabalhar com o método de colocação ortogonal é necessário escolher-se os polinômios ortogonais para a função tentativa. Nossa atenção estará voltada à série de polinômios de Lagrange:

$$
P_m(x) = \sum_{j=0}^{m} A_j x_j^j, \qquad 0 \le x \le 1.
$$
 (2.6)

Os coeficientes Aj na equação anterior sao definidos pela condição de que  $P_1$  seja ortogonal a  $P_0$ ,  $P_2$  seja ortogonal a  $P_1$  e  $P_0$ e P<sub>x</sub> seja ortogonal a cada P<sub>k</sub>, onde k 
im-1 · A condição de ortogonalidade pode incluir uma função peso  $W(x) \ge 0$ . Temos então:

$$
\int_{a}^{b} W(x) P_{k}(x) P_{m}(x) dx=0,
$$
\n(2.7)

onde:

 $k = 0, 1, 2, ..., m-1.$ 

Se tomarmos  $W(x)=1$ , a=0 e b=1 teremos:

$$
P_0 = 1 \tag{2.8}
$$

$$
P_1 = 1 + bx \tag{2.9}
$$

Da condição de ortogonalidade tem-se:

$$
\int_0^1 P_0 P_1 \, dx = 0 \qquad \text{ou} \qquad \int_0^1 (1 + bx) \, dx = 0
$$

(2.10)

que resulta em b=-2. Com isto o polinômio P. fica definido:

$$
P_1 = 1 - 2x
$$
  

$$
P_1(x) = 0 \text{ para } x = \frac{1}{2}
$$
 (2.11)

Os coeficientes dos demais polinômios podem ser obtidos fazendo-se as multiplicações entre eles e resolvendo-se as integrais definidas. Este prodedimento gera um sistema de equações não-lineares cujas variáveis são os coeficientes dos polinômios. outra maneira seria resolver-se um polinômio de cada vez, utilizando, na avaliação da integral definida, os coeficientes do polinômio anterior. A Tabela 2.1 mostra os valores dos coeficientes para os polinômios até o grau seis.

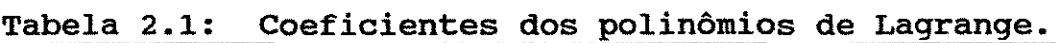

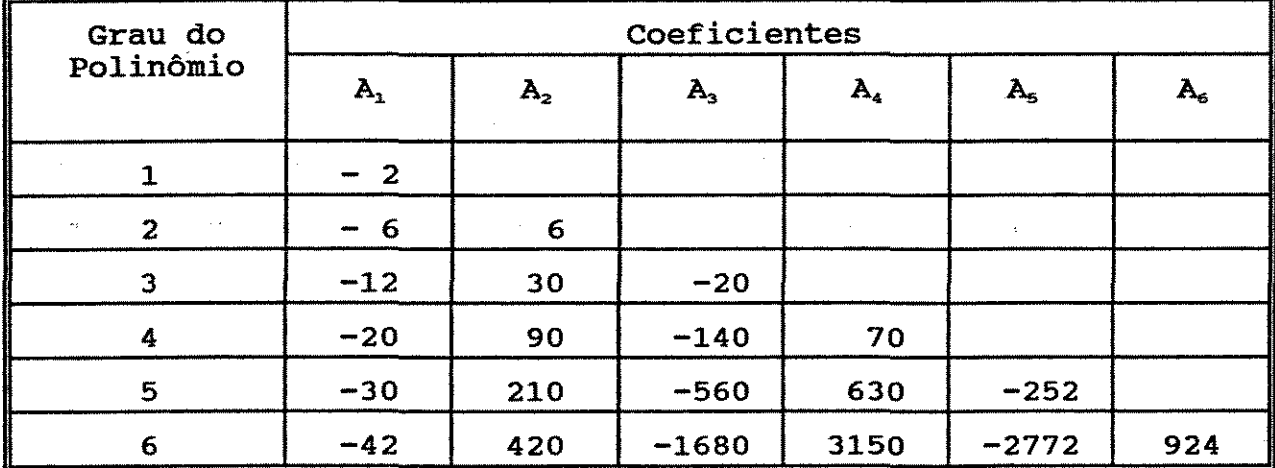

O polinômio  $P_n(x)$  tem m raízes no intervalo a até b e estas raizes servem como escolhas convenientes para os pontos de colocação.

A Tabela 2.2 mostra os pontos de colocação obtidos pelas

raizes dos polinômios cujos coeficientes são dados na Tabela 2.1.

| Grau do<br>Polinômio | Pontos de Colocação |         |                |         |         |         |                |                         |  |  |
|----------------------|---------------------|---------|----------------|---------|---------|---------|----------------|-------------------------|--|--|
|                      | $\mathbf{x}_1$      | $x_{2}$ | $\mathbf{X}_3$ | X,      | X,      | X.      | $\mathbf{x}_7$ | $\mathbf{X}_\mathbf{S}$ |  |  |
|                      | 0.00000             | 0.50000 | 1,00000        |         |         |         |                |                         |  |  |
|                      | 0.00000             | 0.21132 | 0.78868        | 1.00000 |         |         |                |                         |  |  |
|                      | 0.00000             | 0.11270 | 0.50000        | 0.88730 | 1.00000 |         |                |                         |  |  |
| 4.                   | 0.00000             | 0.06943 | 0.33001        | 0.66999 | 0.93057 | 1.00000 |                |                         |  |  |
| 5.                   | 0.00000             | 0.04691 | 0.23077        | 0.50000 | 0.76923 | 0.95309 | 1.00000        |                         |  |  |
| Ł                    | 0.00000             | 0.03376 | 0.16939        | 0.38069 | 0.61931 | 0.83060 | 0.96623        | 1.00000                 |  |  |

Tabela 2.2: Pontos de colocação (raizes dos polinômios de Lagrange).

#### 2.2 - Histórico do Método de Colocação ortogonal

o primeiro artigo publicado sobre o método de colocação ortogonal foi escrito por Villadsen e Stewart ( 1967). Neste trabalho os autores aplicaram o método para resolver o problema de escoamento laminar de um fluido Newtoniana de densidade e viscosidade constantes através de um duto de seção quadrada.

Posteriormente, Villadsen e sorensen (1969) aplicaram o método de colocação ortogonal para a solução de equações diferenciais parciais parabólicas, mostrando que o método é muito econômico e estável quando comparado aos métodos explícitos tais como o método de Runge-Kutta de quarta ordem.

Aplicações voltadas a reatores de leito recheado foram relatadas por Finlayson ( 1971) • Neste trabalho, as equações de balanço de massa e de energia foram resolvidas, e o método demonstrou ser mais rápido e mais preciso do que o método das diferenças finitas.

#### *Cap.2* - *Revisão Bibliográfica pág.* 8

A predição da performance de catalisadores de formato cilíndrico em reações com cinética não-linear foi o objeto de estudo de Sorensen et al.(1973). Foi considerada uma particula de comprimento L e diâmetro D na qual ocorre uma reação quimica de cinética de primeira ordem. A temperatura e as concentrações foram consideradas constantes na superfície externa da particula. o transporte interno e a reação foram estudados resolvendo-se as equações adimensionais da continuidade e energia.

Finlayson (1974) fez um estudo sobre a aplicação do método de colocação ortogonal em reatores quimicos. Foram simulados três tipos de reatores: reator de oxidação de dióxido de enxofre, reator de produção de amônia com resfriamento contracorrente e a reação de redução de óxido nitrico em escapamento de automóveis. o autor concluiu que o método provou ser uma ferramenta muito eficiente para a engenharia das reações quimicas.

carey e Finlayson (1975) abordaram o assunto relativo <sup>à</sup> determinação do fator de efetividade em catalisadores, utilizando, porém, o método de colocação ortogonal em elementos finitos, para resolver a equação diferencial ordinária que governa a difusão e reação das espécies quimicas numa particula isotérmica. como conclusão deste trabalho os autores verificaram que a eficiência aumenta à medida em que se aumenta o número de pontos de colocação internos em cada elemento. Concluiram também que para um problema de fator de efetividade correspondente a um módulo de Thiele pequeno, o método de colocação ortogonal em elementos finitos é mais eficiente do que o método das diferenças finitas e menos eficiente do que o método de colocação ortogonal que utiliza um polinômio no dominio inteiro. Para outro tipo de problema de fator de efetividade, com uma solução do tipo camada limite, o método de colocação ortogonal global não é satisfatório.

o método de colocação ortogonal em elementos finitos foi aplicado pela primeira vez a problemas bidimensionais por Prenter e Russel (1976). Neste trabalho o método é aplicado para a solução de uma equação diferencial parcial eliptica num dominio quadrado de

lado unitário.

Uma avaliação de métodos numéricos para a solução de equações diferenciais parciais elipticas lineares foi realizada por Houstis et al.(1978). Foram avaliados quatro métodos: diferenças finitas, colocação ortogonal, Galerkin e minimos quadrados. Foram testados dezessete problemas que variavam de simples até moderadamente complexos. A principal conclusão foi a de que o método de colocação é o mais eficiente para uso geral.

stevens et al. (1987) sugeriram que o método de colocação ortogonal seria uma técnica rápida e eficiente para o cálculo do fator de efetividade para a taxa de reação química ou bioquímica em cascas esféricas porosas baseada na cinética de Michaelis-Menten. Stevens (1988) aplicou o mesmo método para determinar o fator de efetividade para formas mais genéricas da cinética de Michaelis-Menten que incorpora os efeitos de inibição de substrato e de produto. Wang et al.(1991) mostraram que as soluções obtidas nos trabalhos de Stevens et al.(1987) e Stevens (1988), utilizando o método de colocação ortogonal, poderiam ser imprecisas e até errôneas no caso em que a inibição do substrato é considerada. Neste caso, a equação diferencial que governa o fenômeno fisico é não-linear e ordinária e os autores concluíram que o método de colocação ortogonal não seria adequado a este tipo de problema fisico.

Kurtanjek (1991) apresentou um método novo e simples para a otimização multidimensional de fermentadores em batelada baseado no uso da técnica de colocação ortogonal, abordando a determinação de fatores ótimos para o processo, tais como temperatura, concentração de substrato na alimentação e duração do processo.

A aplicação do método de colocação ortogonal em elementos finitos na simulação de cromatografia não-linear foi estudada por Ma e Guiochon (1991). Neste trabalho o método foi aplicado no cálculo dos perfis de banda de eluição para um ou dois componentes. os resultados obtidos foram bons mas requeriam um tempo de computação alto.

#### **CAPÍTULO** <sup>3</sup>

#### Modelagem Matemática

Neste capitulo apresentamos as equações que serão resolvidas para que se possa simular o escoamento laminar de um fluido em estado estacionário no interior de um duto cilindrico. Estas equações são obtidas a partir de balanços de massa (equação da continuidade) e balanço de momentum (equação de Navier-Stokes) num elemento de volume.

o problema fisico é apresentado em detalhe e discute-se as simplificações feitas na modelagem.

#### 3.1 - A Equação da Continuidade

A equação da continuidade é derivada fazendo-se um balanço de massa num elemento de volume através do qual um fluido escoa, conforme a Figura 3.1:

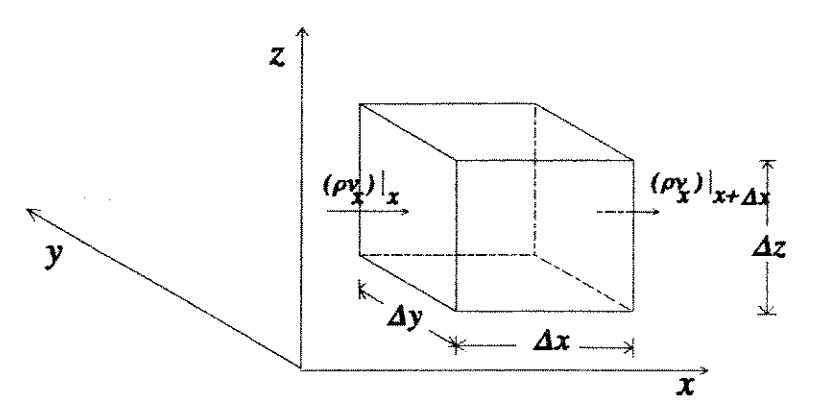

Figura 3.1: Volume de controle através do qual escoa um fluido.

 $\sim 10$ 

$$
\begin{Bmatrix} \text{taxa de} \\ \text{acumulação} \\ \text{de massa} \end{Bmatrix} = \begin{Bmatrix} \text{taxa de} \\ \text{massa que} \\ \text{entra} \end{Bmatrix} - \begin{Bmatrix} \text{taxa de} \\ \text{massa que} \\ \text{sai} \end{Bmatrix}
$$
 (3.1)

A taxa de massa que entra na face perpendicular ao eixo x é  $(\rho v_x)|_x$   $\Delta y \Delta z$  e a taxa de massa que sai é  $(\rho v_x)|_{x+\Delta x}$   $\Delta y \Delta z$  . Para os outros pares de faces as expressões são análogas. A taxa de acumulação de massa no interior do elemento é  $(\Delta x \Delta y \Delta z) (\partial \rho / \partial t)$ . Substitui to-se estas expressões na equação (3.1) e dividindo-se a equação inteira por (AxAyAz), tomando-se o limite quando estas dimensões se aproximem de zero, temos:

 $\sim 3$ 

$$
\frac{\partial \rho}{\partial t} = -\left(\frac{\partial}{\partial x} \rho v_x + \frac{\partial}{\partial y} \rho v_y + \frac{\partial}{\partial z} \rho v_z\right)
$$
(3.2)

A equação ( 3. 2) é a equação da continuidade, que pode ser escrita da seguinte maneira:

$$
\frac{\partial \rho}{\partial t} = -(\mathbf{v}, \rho \mathbf{v}) \tag{3.3}
$$

onde o termo (v•pv) é chamado de divergente do vetor fluxo de massa (pv). A equação (3.3) pode ser reescrita colocando-se todas as derivadas de p no membro esquerdo:

$$
\frac{\partial \rho}{\partial t} + v_x \frac{\partial \rho}{\partial x} + v_y \frac{\partial \rho}{\partial y} + v_z \frac{\partial \rho}{\partial z} = -\rho \left( \frac{\partial v_x}{\partial x} + \frac{\partial v_y}{\partial y} + \frac{\partial v_z}{\partial z} \right).
$$
\n(3.4)

o membro esquerdo da equação (3.4) representa a derivada substantiva da densidade. Portanto, temos:

$$
\frac{D\rho}{Dt} = -\rho \left( \nabla \cdot \mathbf{v} \right) \tag{3.5}
$$

Para fluidos incompressiveis esta equação reduz-se a:

 $\sim 10^{-1}$ 

$$
(\mathbf{v}, \mathbf{v}) = 0 \tag{3.6}
$$

Como, na prática, muitas vezes trabalha-se com escoamento de fluidos em tubos é conveniente escrever a equação (3.6) em coordenadas cilíndricas:

$$
\frac{\partial u}{\partial z} + \frac{\partial v}{\partial r} + \frac{v}{r} = 0 \tag{3.7}
$$

 $\mathcal{A}(\mathcal{A})$  and  $\mathcal{A}(\mathcal{A})$  and  $\mathcal{A}(\mathcal{A})$ 

#### 3.2 - **A Equação do Movimento**

Para um elemento de volume ( $\Delta x \Delta y \Delta z$ ), como o mostrado na Figura 3.2, podemos escrever um balanço de momentum da seguinte forma:

$$
\begin{Bmatrix}\n\tan x & \n\end{Bmatrix}\n=\n\begin{Bmatrix}\n\tan x & \n\end{Bmatrix}\n=\n\begin{Bmatrix}\n\tan x & \n\end{Bmatrix}\n-\n\begin{Bmatrix}\n\tan x & \n\end{Bmatrix}\n-\n\begin{Bmatrix}\n\tan x & \n\end{Bmatrix}\n+\n\begin{Bmatrix}\n\tan x & \n\end{Bmatrix}\n\neq\n\begin{Bmatrix}\n\tan x & \n\end{Bmatrix}\n\neq\n\begin{Bmatrix}\n\tan x & \n\
$$

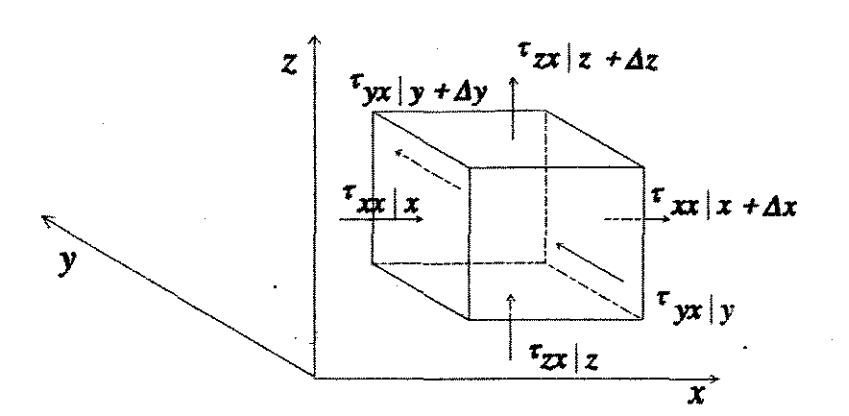

#### Figura 3.2: Elemento de volume onde as setas indicam a direção na qual a componente axial de momentum é transportada através das superficies.

Na nossa análise, consideraremos apenas a componente x de cada termo na equação ( 3. 8) ; as componentes y e z resultam de um procedimento análogo.

Primeiramente vamos considerar as taxas'de fluxo da componente x de momentum que entra e sai do volume de controle mostrado na Figura 3.2. A entrada e saida de momentum no elemento de volume ocorre por dois mecanismos: por convecção (devido ao escoamento "bulk") e por transferência molecular (devido aos gradientes de velocidade) .

A taxa com que a componente x de momentum entra por convecção na face em x é  $p v_x v_x |_x \Delta y \Delta z$ , e a taxa com que ele deixa a face - x+ $\Delta x$ é  $pv_xv_x|_{x+\Delta x}$   $\Delta y\Delta z$  . A taxa com que a componente x de momentum entra na face y é  $pv_vv_x|_v$   $\Delta x\Delta z$ . Para as outras três faces as expressões são similares.

o fluxo convectivo da componente x de momentum deve ser considerado em todas as seis faces do elemento de volume. o fluxo liquido desta componente no elemento de volume é:

$$
\Delta y \Delta z (\rho v_x v_x|_x - \rho v_x v_x|_{x+\Delta x}) + \Delta x \Delta z (\rho v_y v_x|_y - \rho v_y v_x|_{y+\Delta y})
$$
  
+ 
$$
\Delta x \Delta y (\rho v_x v_x|_z - \rho v_x v_x|_{z+\Delta z})
$$
 (3.9)

De maneira análoga a taxa da componente x de momentum que entra na face em x por transporte molecular é  $r_{xx}$ ,  $\Delta y \Delta z$  e a que sai em  $x+\Delta x$  é  $\tau_{xx}|_{x+\Delta x}$   $\Delta y\Delta z$  . Para as outras quatro faces as expressões são similares. Somando-se as seis contribuições temos, para a componente x:

$$
\Delta y \Delta z (\tau_{xx}|_{x} - \tau_{xx}|_{x+\Delta x}) + \Delta x \Delta z (\tau_{yx}|_{y} - \tau_{yx}|_{y+\Delta y})
$$
  

$$
\Delta x \Delta y (\tau_{zx}|_{z} - \tau_{zx}|_{z+\Delta z})
$$
 (3.10)

Na maior parte dos casos as únicas forças importantes que atuam sobre o sistema são a pressão do fluido *e* a força gravitacional por unidade de massa (g). A resultante destas forças na direção x é:

$$
\Delta y \Delta z (p|_{x} - p|_{x + \Delta x}) + \rho g_{x} \Delta x \Delta y \Delta z
$$
 (3.11)

Finalmente tem-se a taxa de acumulação da componente x de momentum no interior do elemento de volume, dada por  $(\Delta x \Delta y \Delta z)(\partial \rho v_x / \partial t)$ . Substituindo-se estas parcelas na equação (3.8), dividindo-se a equação inteira por ( $\Delta x \Delta y \Delta z$ ) e tomando-se o limite para  $\Delta x$ ,  $\Delta y$  e  $\Delta z$  tendendo a zero, obtém-se a componente x da equação do movimento:

$$
\frac{\partial}{\partial t} \rho v_x = -\left(\frac{\partial}{\partial x} \rho v_x v_x + \frac{\partial}{\partial y} \rho v_y v_x + \frac{\partial}{\partial z} \rho v_z v_x\right) \n- \left(\frac{\partial}{\partial x} \tau_{xx} + \frac{\partial}{\partial y} \tau_{yx} + \frac{\partial}{\partial z} \tau_{zx}\right) - \frac{\partial \rho}{\partial x} + \rho g_x
$$
\n(3.12)

As componentes y e z são obtidas de maneira análoga e têm forma similar. A equação (3.12) pode ser rearranjada, utilizando a equação da continuidade, resultando:

$$
\rho \frac{Dv_x}{Dt} = -\frac{\partial p}{\partial x} - \left(\frac{\partial}{\partial x}\tau_{xx} + \frac{\partial}{\partial y}\tau_{yx} + \frac{\partial}{\partial z}\tau_{zx}\right) + \rho g_x
$$
 (3.13)

A equação (3.13), quando generalizada para qualquer das três componentes espaciais e para fluidos Newtonianos, pode ser escrita em termos de gradientes de velocidade e propriedades do fluido, originando, para o caso de um fluido com  $\rho$  e  $\mu$  constantes:

$$
\rho \frac{Dv}{Dt} = - \nabla p + \mu \nabla^2 v + \rho g
$$
 (3.14)

Esta equação é chamada de equação de Navier-Stokes, pois foi desenvolvida por Navier, na França, em 1822.

Quando escrita em coordenadas cilíndricas, para um escoamento bidimensional em estado estacionário de um fluido com propriedades fisicas constantes, a componente axial da equação de Navier-stokes apresenta a seguinte forma:

$$
\rho \left( v \frac{\partial u}{\partial r} + u \frac{\partial u}{\partial z} \right) = - \frac{\partial p}{\partial z} + \mu \left[ \frac{1}{r} \frac{\partial}{\partial r} \left( r \frac{\partial u}{\partial r} \right) + \frac{\partial^2 u}{\partial z^2} \right] \quad . \tag{3.15}
$$

A equação (3.15) considera desprezíveis os efeitos do campo gravitacional.

#### 3.3 - Descrição do Problema Físico

As equações (3.7) *e* (3.15) serão aplicadas à simulação de um escoamento bidimensional *em* estado estacionário, considerando-se um gradiente de pressão constante ao longo do tubo e para números de Reynolds 500, 700 e 1000. A simulação será feita considerando-se um tubo de dimensões L=200R<sub>t</sub>, onde L é o comprimento e R<sub>t</sub> é o raio do tubo ( ver Figura 3.3 ).

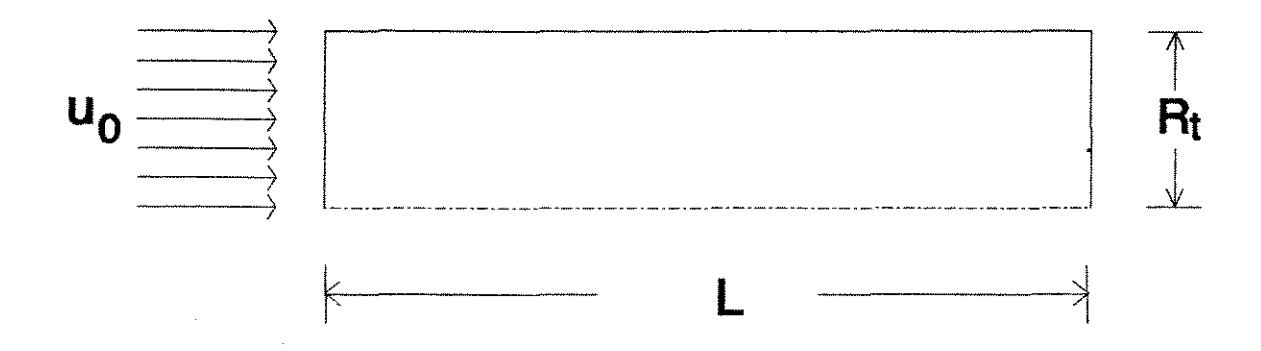

Figura 3.3: Esquema do problema considerado

Como o problema é axissimétrico, será considerado apenas a metade do domínio.

Na entrada o fluido apresenta um perfil uniforme de velocidade -axial, com a componente axial calculada em função do número de Reynolds, utilizando a equação:

$$
Re = \frac{2R_t u_0}{v} ,
$$

(3.16}

onde:

Re: número de Reynolds do

- $R_t$ : raio do tubo;
- u<sub>o</sub>: velocidade axial na entrada;
- v: viscosidade cinemática do fluido.

As condições de contorno para o problema são as seguintes:

eixo de simetria:

$$
\frac{\partial u}{\partial x} = 0 \qquad e \qquad v = 0 \qquad ; \tag{3.17}
$$

parede do tubo:

$$
u = 0 \t e \t v = 0 \t ; \t (3.18)
$$

entrada do tubo:

$$
u = u_o \text{ (função do número de Re)} \quad e \quad v = 0 \quad ; \tag{3.19}
$$

saida do tubo:

$$
\frac{\partial u}{\partial z} = 0 \qquad e \qquad v = 0 \qquad . \tag{3.20}
$$

Considera-se, portanto, que na saida o escoamento apresenta-se plenamente desenvolvido. O comprimento para o estabelecimento do perfil desenvolvido  $(L_d)$  é dado pela seguinte expressão:

$$
\frac{L_d}{2R_t} \approx 0.06 \text{ Re}
$$
 (3.21)

A equação para perfil desenvolvido de velocidade axial, para escoamento laminar, escrita em termos do gradiente de pressão axial é:

$$
u = \frac{(P_o - P_L)}{4\mu L} R_t^2 \left[ 1 - \left(\frac{r}{R_t}\right)^2 \right] \quad .
$$
 (3.22)

onde:

Po: pressão do fluido na entrada do tubo; PL: pressão do fluido na saida do tubo; u: viscosidade dinâmica do fluido; L: comprimento do tubo;  $R_t$ : raio do tubo.

A velocidade axial máxima, para o escoamento desenvolvido, ocorre no centro do tubo e é dada pela equação:

$$
u_{\text{max}} = \frac{(P_o - P_L)}{4\mu L} R_t^2 \quad . \tag{3.23}
$$

Para o escoamento laminar desenvolvido a velocidade axial máxima é igual ao dobro da velocidade axial média:

$$
u_{\text{max}} = 2\overline{u} \quad . \tag{3.24}
$$

Combinando as equações (3.22), (3.23) e (3.24) tem-se:

$$
u = 2\overline{u}\left[1 - \left(\frac{r}{R_t}\right)^2\right].
$$
\n(3.25)

o gradiente axial de pressão foi, inicialmente, considerado constante para efeitos de simulação, sendo calculado como função do número de Reynolds, combinando-se as equações ( 3 .16), ( 3. 22) e (3.25), obtendo-se:

$$
-\frac{\Delta P}{L} = \frac{4\rho v^2 Re}{R_t^3} \quad .
$$
 (3.26)

Posteriormente, com o intuito de melhorar a qualidade dos resultados, utilizou-se dados de gradiente de pressão obtidos através de simulações utilizando-se o método de volumes finitos, em virtude de não se dispor de dados experimentais. Estes dados estavam disponiveis para números de Reynolds 100, 300 e 500.

### CAPÍTULO 4

## Métodos Numéricos para a Simulação

Neste capitulo será apresentado o principio matemático do método de colocação ortogonal utilizado na discretização das equações diferenciais do problema proposto.

o sistema, após a discretização, gerará um conjunto de equações algébricas não-lineares, que será resolvido utilizando-se uma subrotina do método de Newton adequada a sistemas esparsos de grande porte.

#### 4.1 - Método de colocação Ortogonal

No método de colocação ortogonal os pontos de colocação são selecionados automaticamente, evitando com isto uma escolha arbitrária (e talvez não adequada) pelo usuário. Este método caracteriza-se

- a função tentativa é tomada como uma série de polinômios ortogonais;

os pontos de colocação são as raizes de um destes polinômios;

- as variáveis dependentes são as soluções obtidas nos pontos de colocação ao invés de serem os coeficientes na expansão.

#### **4.1.1 - Fundamentação do Método**

Uma função qualquer y(x) pode ser aproximada por *um* polinômio, conforme a equação:

$$
y = \sum_{i=1}^{N+2} d_i x^{i-1} \quad . \tag{4.1}
$$

Para a solução de uma equação diferencial, toma-se as derivadas primeira e segunda (conforme o caso) da equação (4.1), avaliando-as nos pontos de colocação. Toma-se os pontos de colocação como as N raízes de  $P_n(x)=0$ ; estas raízes estão compreendidas entre zero e um. Os pontos de colocação são, então,  $x_1=0$ ,  $x_2,\ldots,x_{n+1}$  são as raízes interiores e  $x_{n+2}=1$  como mostrado na Figura 4.1:

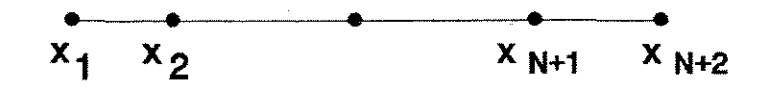

 $x=0$   $x=1$ 

Figura 4.1: Distribuição geométrica dos pontos de colocação para N=3.

A função e as derivadas nos N+2 pontos de colocação são:

$$
y(x_j) = \sum_{i=1}^{N+2} d_i x_j^{i-1} ,
$$

(4.2)

$$
\frac{dy}{dx}(x_j) = \sum_{i=1}^{N+2} d_i (i-1) x_j^{i-2} , \qquad (4.3)
$$

$$
\frac{d^2y}{dx^2}(x_j) = \sum_{i=1}^{N+2} d_i (i-1) (i-2) x_j^{i-3} \quad .
$$
\n(4.4)

Estas equações podem ser escritas em notação matricial, onde Q, C e D são matrizes (N+2)x(N+2):

$$
y = Q d \t\t(4.5)
$$

$$
\frac{dy}{dx} = C \, d \tag{4.6}
$$

$$
\frac{d^2y}{dx^2} = D d \t . \t (4.7)
$$

Resolvendo-se a equação (4.5) para d pode-se reescrever as derivadas primeira e segunda como:

$$
\frac{dy}{dx} = C Q^{-1} y = A y \qquad (4.8)
$$

$$
\frac{d^2y}{dx^2} = D Q^{-1}y = By
$$
 (4.9)

Conclui-se, portanto, que as derivadas em cada um dos pontos de colocação podem ser expressas em termos do valor da função nestes pontos.

$$
p\dot{a}g.\;22
$$

As matrizes A e B, para os polinômios de grau um e dois, são mostradas no apêndice A.

#### 4.1.2 - Colocação ortogonal em Elementos Finitos

o método de colocação ortogonal tal como foi exposto até aqui utiliza uma função tentativa definida sobre o dominio inteiro. Quando a solução tem gradientes acentuados é mais vantajoso usar funções tentativa definidas em subdomínios, o que resulta em aproximações melhores. Isto levou ao método de colocação ortogonal em elementos finitos. As funções tentativa podem ser de dois tipos: um deles utiliza funções Lagrangeanas e adiciona condições que fazem com que as derivadas primeiras sejam continuas entre os elementos; a outra forma utiliza polinômios de Hermite em que a continuidade da derivada primeira é assegurada automaticamente. Neste trabalho vamos nos ater aos polinômios de Lagrange.

Para a aplicação deste método o dominio é dividido em elementos como mostra a Figura 4.2:

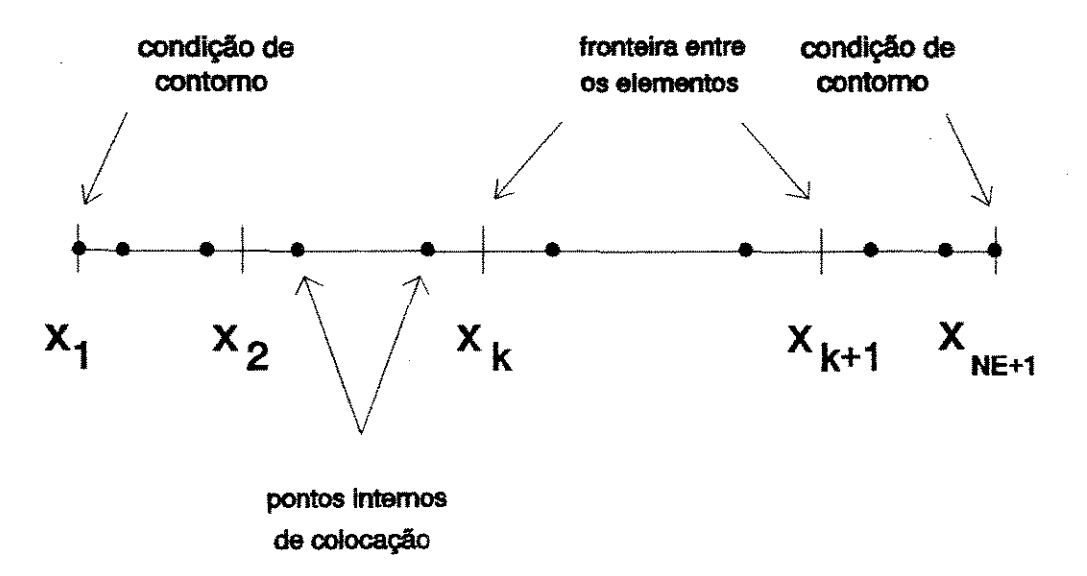

Figura 4.2: Dominio para o método de colocação ortogonal em elementos finitos utilizando polinômios cúbicos de Lagrange.

As equações são escritas para o késimo elemento, onde define- -se:

 $\sim$   $\sim$ 

$$
U = \frac{X - X_k}{h_k} \qquad (4.10)
$$

$$
h_k = x_{k+1} - x_k \quad . \tag{4.11}
$$

Desta maneira a variável u varia de zero a um em cada elemento. Aplica-se o método de colocação ortogonal em cada um dos elementos, de maneira análoga ao caso de colocação global.

Para uma equação diferencial ordinária a estrutura da matriz resultante da discretização utilizando o método de colocação ortogonal em elementos finitos com polinômios de Lagrange é mostrada na Figura 4.3:

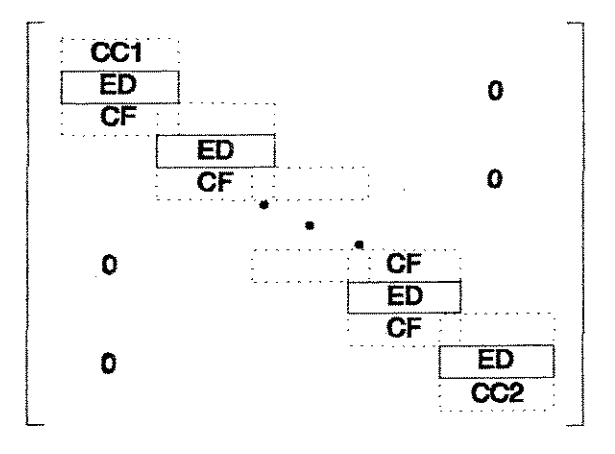

 $ED - Eq. df.$  discretizada nos pontos internos de colocação

- CC1 Condição de contorno no extremo (xwO)
- $CC2 -$  Condição de contorno no extremo  $(x-1)$
- CF Condicão de fronteira

Figura 4.3: Sistema discreto oriundo da aplicação do método de colocação ortogonal em elementos finitos.

o sistema de equações algébricas resultante da discretização pode ser resolvido pelo método de Gauss ou pelo método de Newton-Raphson conforme as equações sejam, respectivamente, lineares ou não-lineares.

4.2 - Aplicação do Método de Colocação Ortogonal em Elementos Finitos ao Problema de Escoamento Laminar

conforme o exposto no capítulo anterior o problema consiste em resolver as equações da continuidade e a componente axial da equação de Navier-Stokes, ambas escritas em coordenadas cilíndricas, considerando-se um domínio bidimensional e estado estacionário (equações 3.7 e 3.15).

Inicialmente define-se o tamanho de cada elemento finito nas direções radial (r) e axial (z) como:

$$
HR_k = T_{k+1} - T_k \t\t(4.12)
$$

$$
HZ_j = Z_{j+1} - Z_j \t\t(4.13)
$$

Para aplicar-se o método de colocação ortogonal o domínio de cada elemento deve estar compreendido entre zero e um. Portanto é necessário definir-se novas variáveis independentes:

$$
R = \frac{r - r_k}{HR_k} \qquad (4.14)
$$

$$
Z = \frac{Z - Z_j}{H Z_j} \tag{4.15}
$$

Desta maneira, enquanto as variáveis r e z podem assumir quaisquer valores dentro do dominio do problema considerado, as variáveis R e z variam sempre, em qualquer dos elementos considerados, entre os valores zero e um.

Subdividindo-se o dominio em NTR elementos na direção radial e NTZ elementos na direção axial e considerando-se que os elementos radiais tenham todos o mesmo comprimento, o mesmo acontecendo com os elementos na direção axial, tem-se:

$$
HR_k = HRI
$$
 para  $k = 1, 2, ..., NTR$  (4.16)

$$
HZ_j = HZI \tpara j = 1, 2, ..., NTZ \t (4.17)
$$

Escrevendo-se a equação da continuidade nas novas variáveis independentes, tem-se:

$$
\frac{1}{HZI}\frac{\partial u}{\partial Z} + \frac{1}{HRI}\frac{\partial v}{\partial R} + \frac{v}{R HRI + r_k} = 0 \quad . \tag{4.18}
$$

Para a componente axial da equação de Navier-Stokes tem-se:

$$
\rho \left( \frac{v}{HRT} \frac{\partial u}{\partial R} + \frac{u}{HZ} \frac{\partial u}{\partial Z} \right) = -\frac{\Delta P}{L} +
$$
\n
$$
\mu \left[ \frac{1}{HRT^2} \frac{\partial^2 u}{\partial R^2} + \frac{1}{HZ^2} \frac{\partial^2 u}{\partial Z^2} + \frac{1}{RRRT + r_k} \frac{1}{HRT} \frac{\partial u}{\partial R} \right] \quad .
$$
\n(4.19)

Como iremos utilizar um ponto de colocação em cada direção, por elemento, a variável R nestes pontos fica determinada pela raiz do polinômio de Lagrange  $P_{11}$ , cujo valor é 0,5. Logo obtémse:

- equação da continuidade:

$$
\frac{1}{HZI}\frac{\partial u}{\partial Z} + \frac{1}{HRI}\frac{\partial v}{\partial R} + \frac{v}{0.5 HRI + r_k} = 0 \qquad ; \qquad (4.20)
$$

- equação de Navier-Stokes ( componente axial ):

$$
\rho \left( \frac{v}{HRI} \frac{\partial u}{\partial R} + \frac{u}{HZ} \frac{\partial u}{\partial Z} \right) = -\frac{\Delta P}{L} +
$$
\n
$$
\mu \left[ \frac{1}{HRI^2} \frac{\partial^2 u}{\partial R^2} + \frac{1}{HZI^2} \frac{\partial^2 u}{\partial Z^2} + \frac{1}{0.5 HRI + r_k} \frac{1}{HRI} \frac{\partial u}{\partial R} \right] \quad .
$$
\n(4.21)

A Figura 4.4 mostra a divisão do domínio considerado em elementos finitos, para o caso em que NTR = 2 e NTZ = 3:

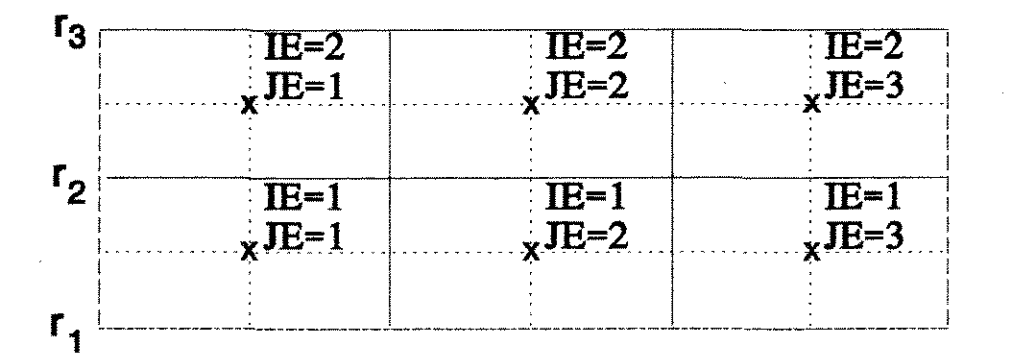

Figura 4.4: Divisão do domínio em elementos finitos.

As linhas cheias representam os limites entre os elementos. Os pontos de colocação internos são representados por x. Os elementos são numerados pela respectiva posição (IE,JE) onde:

$$
IE = 1, 2, ..., NTR
$$
 (4.22)  
 $JE = 1, 2, ..., NTZ$ 

A numeração das variáveis segue o esquema mostrado na Figura 4.5:

| $\phi(5,1)$               | $\phi(5,2)$ | $\phi(5,3)$ | $\phi(5,4)$ | $\phi(5,5)$ | $\phi(5,6)$ | $\phi(5,7)$ |
|---------------------------|-------------|-------------|-------------|-------------|-------------|-------------|
| $\frac{1}{2}$ $\phi(4,1)$ | $\Phi(4,2)$ | $\phi(4,3)$ | $\phi(4.4)$ | $\phi(4,5)$ | $\phi(4,6)$ | $\Phi(4,7)$ |
| $\frac{11}{2}(3,1)$       | $\phi(3,2)$ | $\phi(3,3)$ | $\phi(3,4)$ | $\phi(3,5)$ | $\phi(3,6)$ | $\phi(3,7)$ |
| (2,1)                     | $\phi(2,2)$ | $\phi(2,3)$ | $\phi(2,4)$ | $\phi(2,5)$ | $\phi(2,6)$ | $\Phi(2,7)$ |
| $\phi(1,1)$               | $\phi(1,2)$ | $\phi(1,3)$ | $\phi(1,4)$ | $\phi(1,5)$ | $\phi(1,6)$ | $\phi(1,7)$ |

Figura 4.5: Esquema de numeração de variáveis no tubo.

onde:

$$
\phi = \{u,v\}.
$$

O valor de  $r_k$  na equação (4.21) fica definido de acordo com a posição do ponto de colocação interno onde a equação diferencial está sendo discretizada:

$$
r_k = r_{IE} = HRT(IE - 1) \quad , \quad para IE = 1, 2, ..., NTR \quad (4.23)
$$

Por exemplo, na discretização da equação de Navier-Stokes no elemento (IE=2, JE=2) o valor de  $r_k$  é HRI.

Na Figura 4.5 os pontos marcados com quadrados representam a discretização das condições de contorno. Por exemplo, a condição de que  $\partial u/\partial r = 0$  no eixo de simetria no ponto (1,2) nos leva a:
$\sim 1000$ 

$$
A(1,1)u(1,2) + A(1,2)u(2,2) + A(1,3)u(3,2) = 0
$$
 (4.24)

 $\sim 10^{-1}$ 

Assim, para um determinado ponto de posição (1,L), tem-se:

$$
\sum_{M=1}^{3} A(1, M) u(M, L) = 0 \qquad , \qquad 1 \leq L \leq (2NTZ + 1) \qquad (4.25)
$$

Na saida do tubo, onde a condição de contorno para a componente axial é  $\partial u/\partial z = 0$ , tem-se para o ponto (2,7):

$$
A(3,1) u(2,5) + A(3,2) u(2,6) + A(3,3) u(2,7) = 0 . \qquad (4.26)
$$

Generalizando-se para um ponto qualquer (N,(2NTZ+l)) tem-se:

$$
\sum_{M=1}^{3} A(3, M) u(N, (2NTZ+M-2)) = 0
$$
\n(4.27)  
\npara 1 \le N \le (2NTR+1).

Na entrada do tubo a componente axial de velocidade é definida pelo número de Reynolds do escoamento, considerando-se um perfil uniforme:

$$
u(kk,1) = f(Re)
$$
  
para  $1 \leq kk \leq (2NTR + 1)$ . (4.28)

Na parede do tubo a componente axial de velocidade é nula:

$$
u(2NTR+1,jj) = 0
$$
  
para  $2 \leq jj \leq 2NTZ$ . (4.29)

A componente radial de velocidade (v) é nula em todas as quatro faces do dominio.

Os pontos marcados com círculos e triângulos na Figura 4.5 representam, respectivamente, as fronteiras entre elementos nas direções radial e axial. Ao passar-se de um elemento (IE,JE) para outro, deve-se fixar a condição de continuidade da derivada de primeira ordem em relação à direção considerada, de forma que o perfil seja suave. Isto é feito para pontos que pertençam, simultaneamente, a mais de um elemento finito.

Em notação matemática:

- continuidade na direção radial:

$$
\frac{\partial \Phi}{\partial x}\big|_{IE, JE} = \frac{\partial \Phi}{\partial x}\big|_{IE+1, JE} \qquad (4.30)
$$

- continuidade na direção axial:

$$
\frac{\partial \Phi}{\partial z}\big|_{IE, JE} = \frac{\partial \Phi}{\partial z}\big|_{IE, JE+1} \qquad (4.31)
$$

onde  $\phi = \{u,v\}$ .

Por exemplo, para o ponto (2,3) temos que assegurar a continuidade da derivada na direção z. Para tanto tem-se a seguinte equação:

$$
A(3,1)\phi(2,1) + A(3,2)\phi(2,2) + A(3,3)\phi(2,3) =
$$
  
 
$$
A(1,1)\phi(2,3) + A(1,2)\phi(2,4) + A(1,3)\phi(2,5)
$$
 (4.32)

onde  $\phi = {\{u,v\}}$ . Para outros pontos o procedimento é análogo.

A continuidade da derivada na direção radial, para o ponto (3,3) leva à seguinte equação:

$$
A(3,1)\phi(1,3) + A(3,2)\phi(2,3) + A(3,3)\phi(3,3) =
$$
  
 
$$
A(1,1)\phi(3,3) + A(1,2)\phi(4,3) + A(1,3)\phi(5,3)
$$
 (4.33)

onde  $\phi = \{u,v\}$ . Para os pontos restantes o procedimento é análogo.

A discretização das equações diferenciais é feita nos pontos marcados com x na Figura 4.5. A equação da continuidade discretizada no elemento (IE=l, JE=l) apresenta a seguinte forma:

$$
\frac{1}{HZI}[A(2,1)u(2,1) + A(2,2)u(2,2) + A(2,3)u(2,3)] +
$$
  
+ 
$$
\frac{1}{HRI}[A(2,1)v(1,2) + A(2,2)v(2,2) + A(2,3)v(3,2)] + (4.34)
$$
  
+ 
$$
\frac{v(2,2)}{0,5HRI + T_1} = 0
$$

Expressões análogas são obtidas para os outros pontos de colocação internos.

A discretização da componente axial da equação de Navier-Stokes no mesmo ponto apresenta a seguinte forma:

$$
\frac{v(2,2)}{HRI} [A(2,1)u(1,2) + A(2,2)u(2,2) + A(2,3)u(3,2)] +
$$
  
+ 
$$
\frac{u(2,2)}{HZI} [A(2,1)u(2,1) + A(2,2)u(2,2) + A(2,3)u(2,3)] -
$$
  
- 
$$
\frac{v}{HRI^2} [B(2,1)u(1,2) + B(2,2)u(2,2) + B(2,3)u(3,2)] -
$$
  
- 
$$
\frac{v}{HRI} \frac{1}{0,5HRI + r_1} [A(2,1)u(1,2) + A(2,2)u(2,2) + A(2,3)u(3,2)] -
$$
  
- 
$$
\frac{v}{HRI} [B(2,1)u(2,1) + B(2,2)u(2,2) + B(2,3)u(2,3)] + \frac{\Delta P}{L} = 0.
$$
  
(4.35)

Para os pontos de colocação internos restantes as expressões obtidas são análogas.

Como resultado da discretização obtém-se um sistema de equações algébricas não-lineares constituído por [2x(2NTR+l)x(2NTZ+1)] equações. Para resolvê-lo foi utilizada uma subrotina do Método de Newton desenvolvida pelo IMECC (UNICAMP) para sistemas de grande porte cuja matriz jacobiana é esparsa, subrotina esta denominada ROUXINOL. Para fazer uso deste programa foi preciso construir-se outras três subrotinas, necessárias, respectivamente, para o cálculo da estrutura da matriz jacobiana (STRTUBO.FOR), cálculo do jacobiano analitico (JCBTUBO.FOR) e avaliação das funções, escritas na forma f(x)=O (FNTUBO.FOR). Estas subrotinas, assim como o programa gerenciador, estão listadas em anexo.

Para facilitar a confecção do código computacional as variáveis dependentes foram numeradas de maneira a transformar matrizes em vetores. O sistema apresenta [ 2x( 2NTR+1 )x( 2NTZ+l)] variáveis no total, sendo metade delas referentes à componente axial e a outra metade referentes à componente radial de velocidade. A variável va(l), com a nova numeração, assume a variável  $u(1,1)$ , a variável va $(2)$  assume a variável  $u(1,2)$  e assim por diante, até chegar-se à variável va((2NTZ+l)x(2NTR+l)) que assume a variável u(2NTZ+l, 2NTR+l). Com relação à componente radial de velocidade (v) o procedimento é análogo, partindo-se de  $va((2NTZ+1)x(2NTR+1)+1)$  assumindo a variável  $v(1,1)$  até chegar-se <sup>à</sup>variável va(2x(2NTZ+l)x(2NTR+l)) que assumirá a variável v(2NTZ+l, 2NTR+l).

o programa foi construido de maneira a utilizar como dados de entrada o número de elementos nas direções radial e axial (respectivamente NTR e NTZ) , o tamanho de cada elemento nas direções radial e axial (respectivamente HRI e HZI), a viscosidade cinemática e a densidade do fluido e o número de Reynolds do escoamento.

#### Resultados e Análise

Conforme o que foi visto no capitulo 3, as simulações foram divididas em dois tipos: simulações a gradiente de pressão constante e simulações a gradiente de pressão variável.

### 5.1 - Simulação a Gradiente de Pressão Constante

Para a validação do código proposto foram feitas simulações num tubo com as proporções L=200R. ( L=comprimento; R<sub>r</sub>=raio ). Utilizou-se malhas 5xlO, lOxlO e 10xl5 elementos (direção axial x direção radial) e números de Reynolds 500, 700 e 1000. O fluido utilizado foi o ar a 25"c.

Os resultados obtidos foram colocados em forma gráfica e apresentam-se a seguir. Cada gráfico mostra as curvas de variação da componente de velocidade axial com a variável raio adimensionalizada, para diferentes posições axiais ao longo do tubo. Apresenta-se, também, o perfil plenamente desenvolvido, obtido pela solução analitica.

A estimativa inicial utilizada pelo método de Newton para a solução dos sistemas de equações algébricas não-lineares foi feita da seguinte maneira: para as variáveis correspondentes à componente axial o valor utilizado foi o valor de entrada, definido pelo número de Reynolds; para as variáveis referentes à componente radial de velocidade a estimativa inicial utilizada foi o valor zero. Com isto verificou-se uma convergência relativamente rápida, principalmente para o caso da malha 5xlO. com relação à malha lOxlO

a convergência foi obtida com 5 <sup>i</sup>ter ações para Re=500 e 7 iterações para Re=700 e Re=1000. O número máximo de iterações exigido foi para o caso da malha 10x15 e Reynolds=700, onde foram necessárias 11 iterações. o programa utiliza como critério de parada a condição de que a diferença entre duas aproximações consecutivas seja menor que uma determinada tolerância estabelecida pelo usuário.

De acordo com os resultados obtidos, verificou-se que, para uma determinada malha, o resultado do perfil estabelecido é tanto melhor quanto menor for o número de Reynolds do escoamento, conforme observa-se na Tabela 5.1:

| malha/Reynolds | $(u_{\text{max}}/\overline{u})_{\text{simu}}$ . | $(u_{\text{max}}/\overline{u})_{\text{analit.}}$ | CPU(s) | $Desvio({})$ |
|----------------|-------------------------------------------------|--------------------------------------------------|--------|--------------|
| 5x10 / 500     | 1,942                                           | 2,000                                            | 36     | $-2,90$      |
| 5x10 / 700     | 1,905                                           | 2,000                                            | 48     | $-4,75$      |
| 5x10 /1000     | 1,860                                           | 2,000                                            | 72     | $-7,00$      |
| 10x10 / 500    | 1,947                                           | 2,000                                            | 300    | $-2,65$      |
| 10x10 / 700    | 1,912                                           | 2,000                                            | 425    | $-4,40$      |
| 10x10 /1000    | 1,868                                           | 2,000                                            | 425    | $-6,60$      |
| $10x15 - 500$  | 1,958                                           | 2,000<br>$\beta$ , $\beta$ , and                 | 1006   | $-2,10$      |
| 10x15 / 700    | 1,921                                           | 2,000                                            | 1390   | $-3,95$      |
| 10x15 /1000    | 1,871                                           | 2,000                                            | 1134   | $-6,45$      |

Tabela 5.1: Resultados obtidos e CPU utilizada (gradiente de pressão constante).

Com o refinamento da malha, observou-se que o resultado não apresenta grandes alterações, ou seja, mesmo com um reduzido número de elementos o resultado já é razoável.

As simulações foram feitas utilizando uma estação de trabalho Sun SPARCstation 1+.

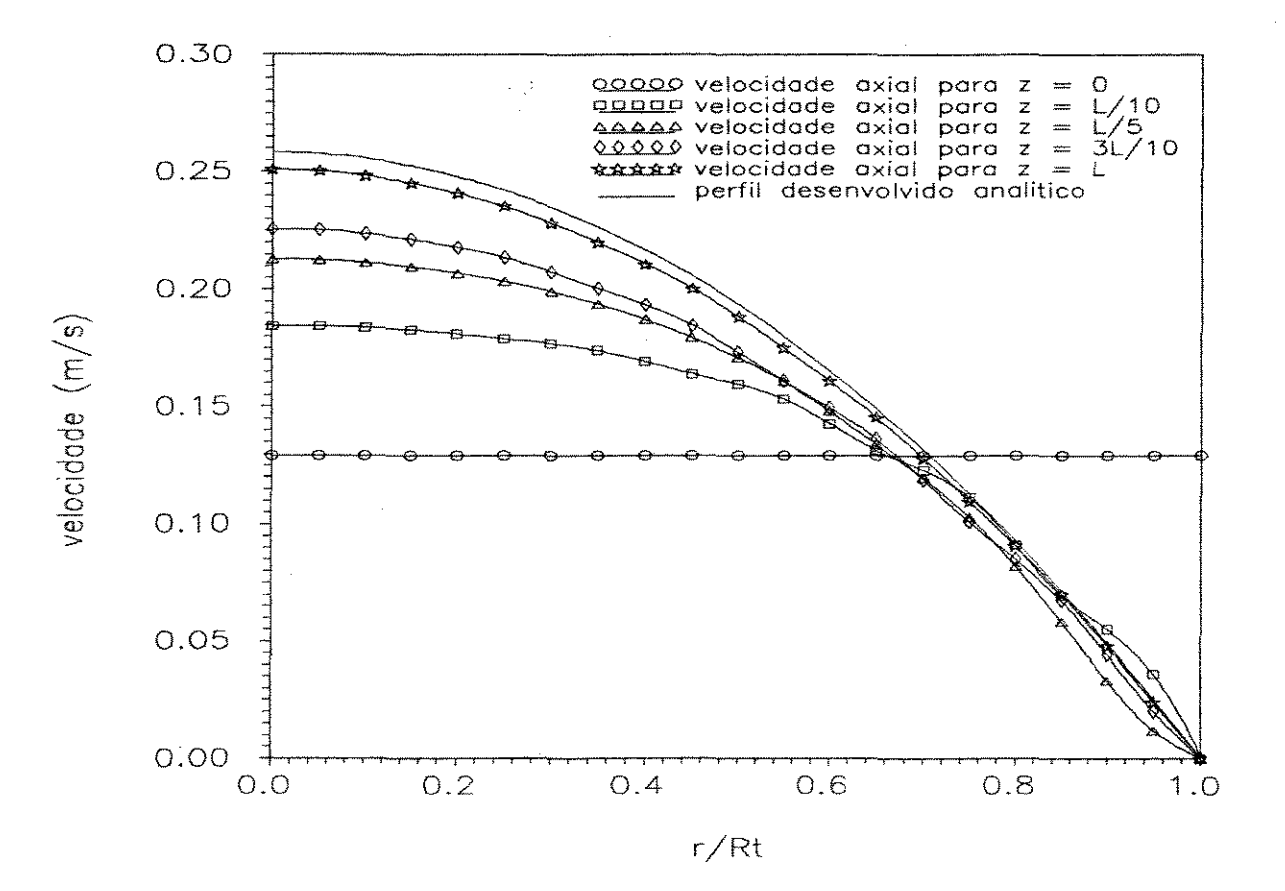

Figura 5.1: Simulação para Reynolds = 500 e malha 5x10 elementos.

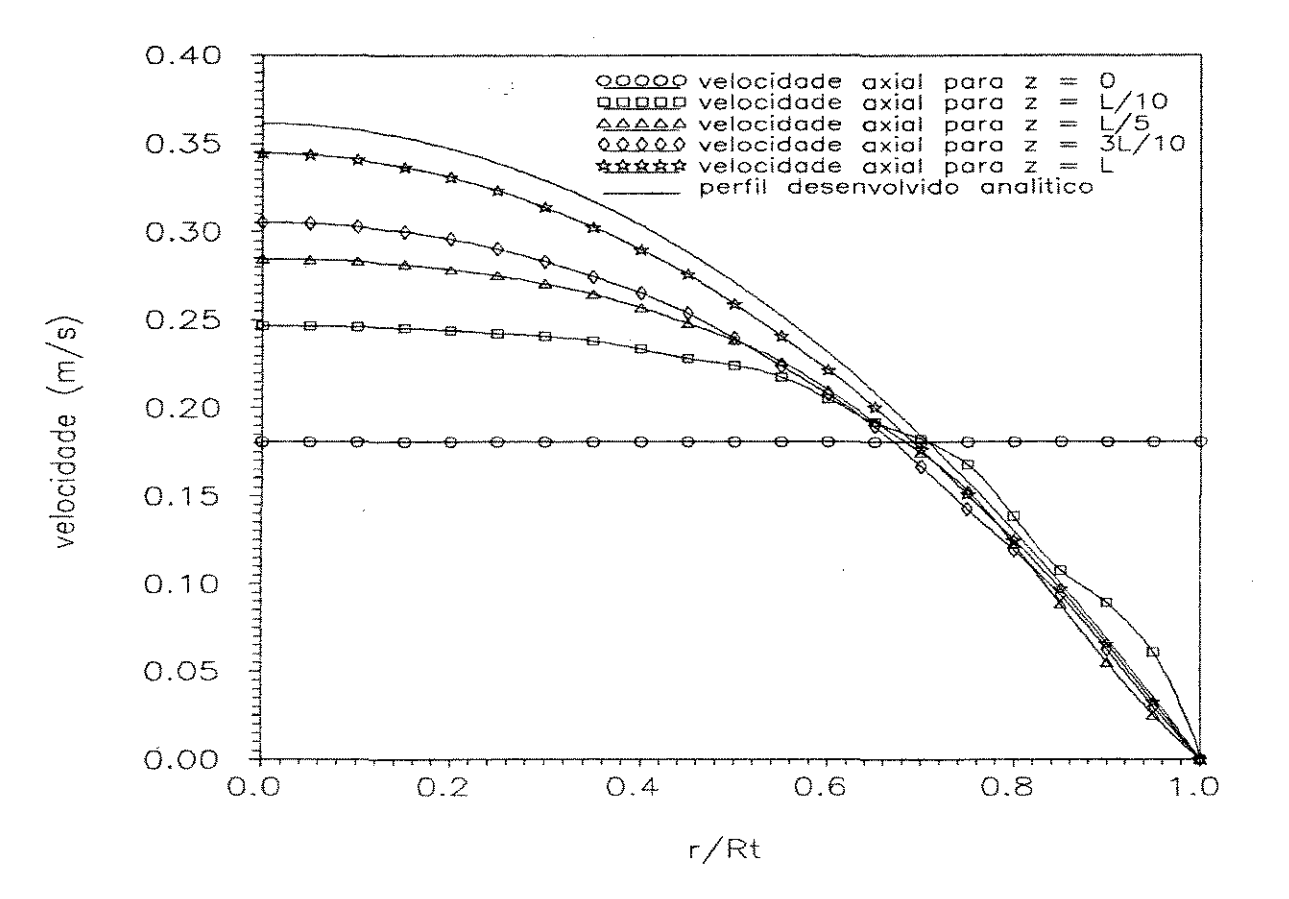

Figura 5.2: Simulação para Reynolds = 700<br>e malha 5x10 elementos.

 $\hat{\mathcal{A}}$ 

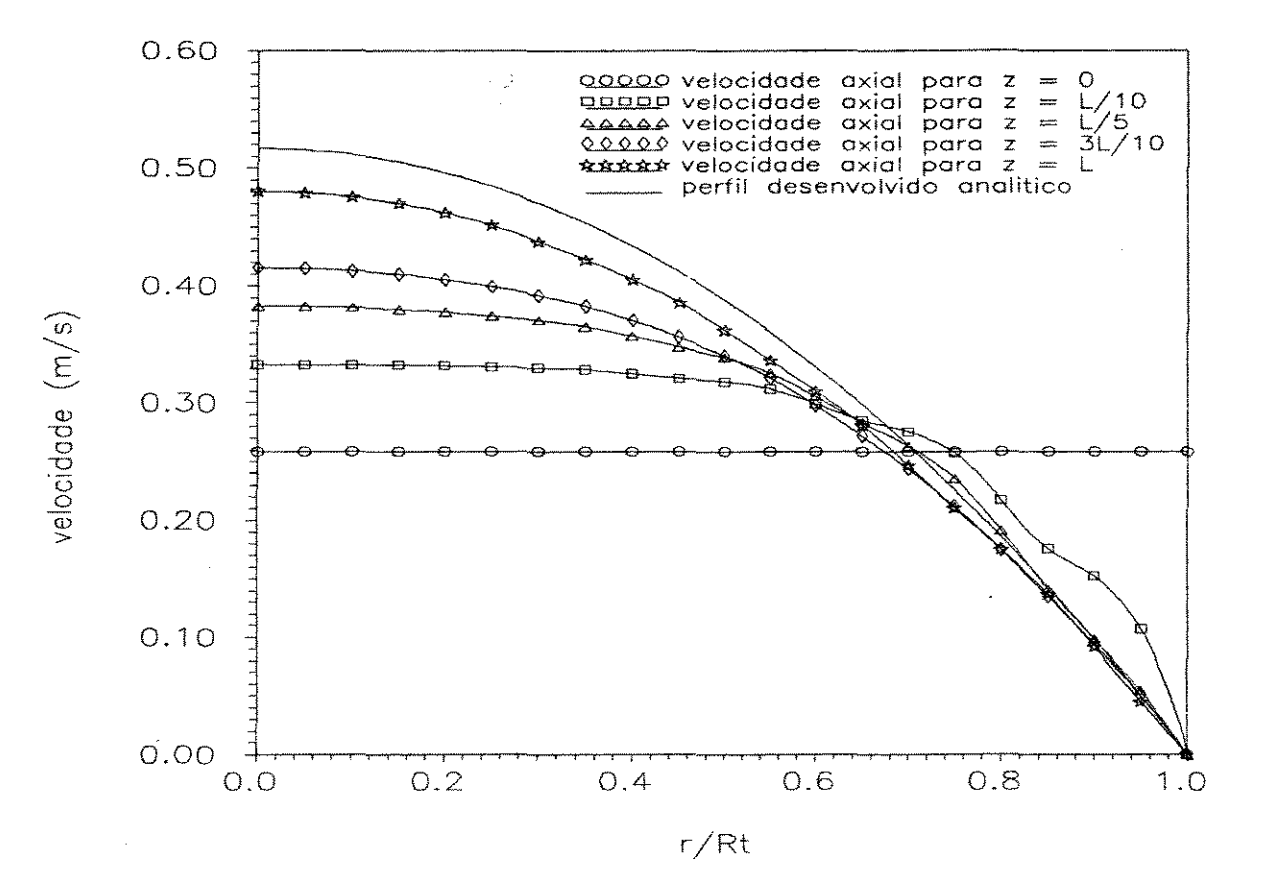

Figura 5.3: Simulação para Reynolds = 1000 *e* malha 5xl0 elementos.

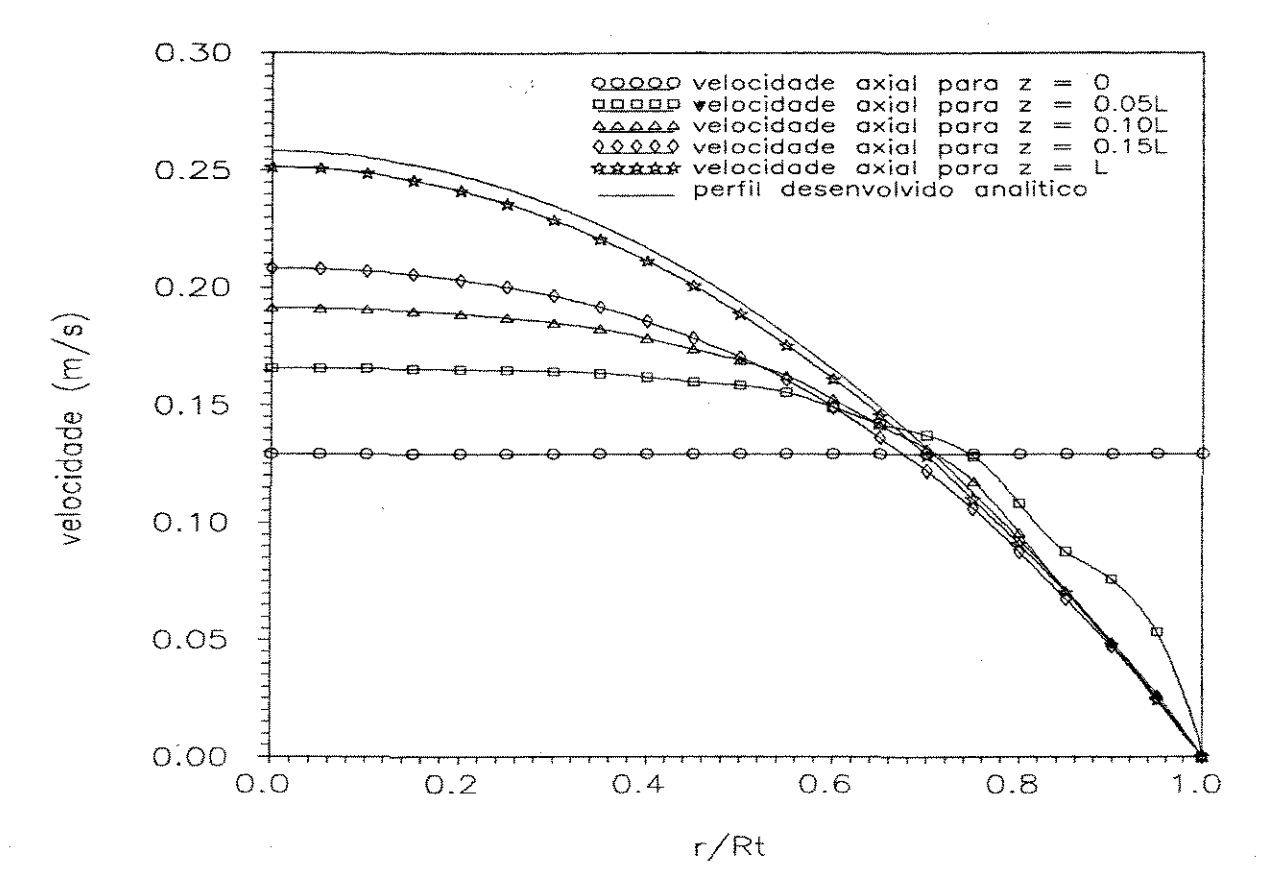

Figura 5.4: Simulação para Reynolds = 500 e malha 10x10 elementos.

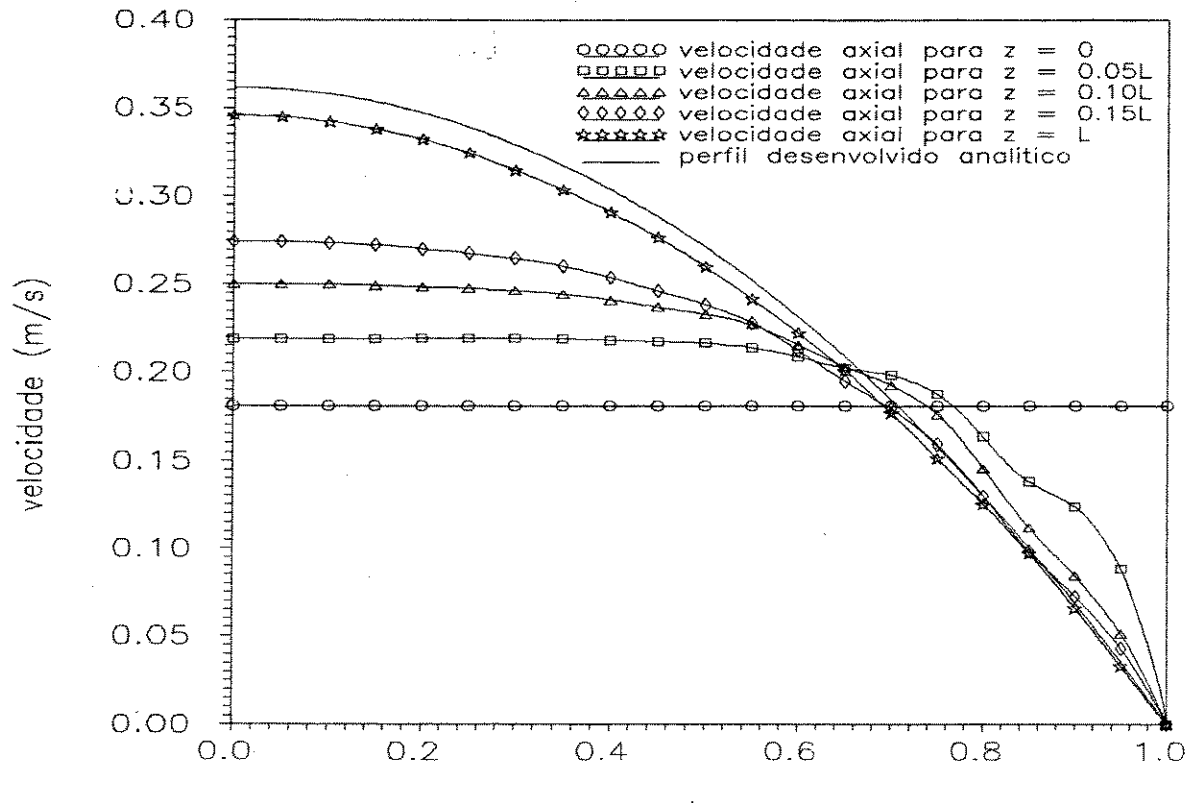

 $r/Rt$ 

 $\ddot{\phantom{1}}$ 

Figura 5.5: Simulação para Reynolds = 700 e malha 10x10 elementos.

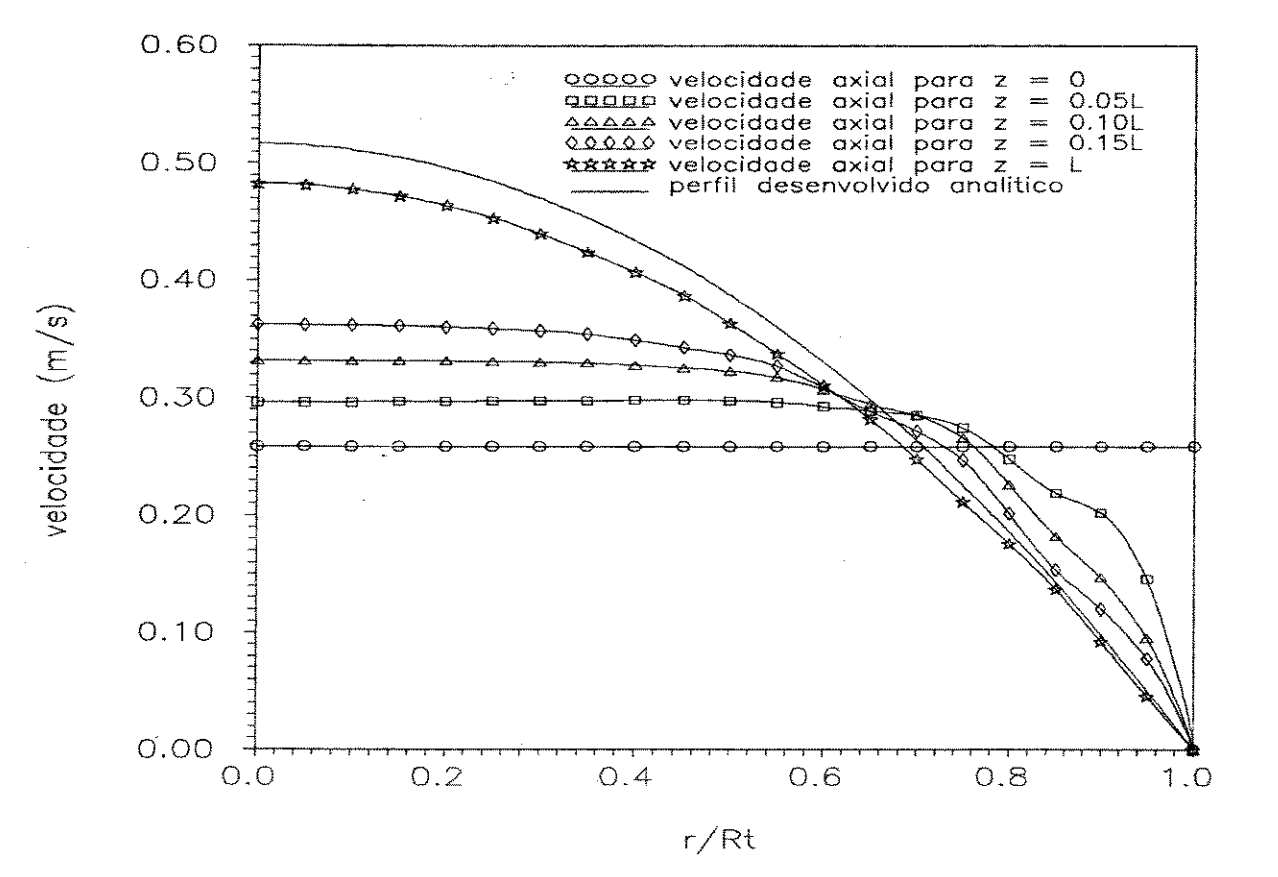

 $\overline{a}$ 

Figura 5.6: Simulação para Reynolds = 1000 e malha 10x10 elementos.

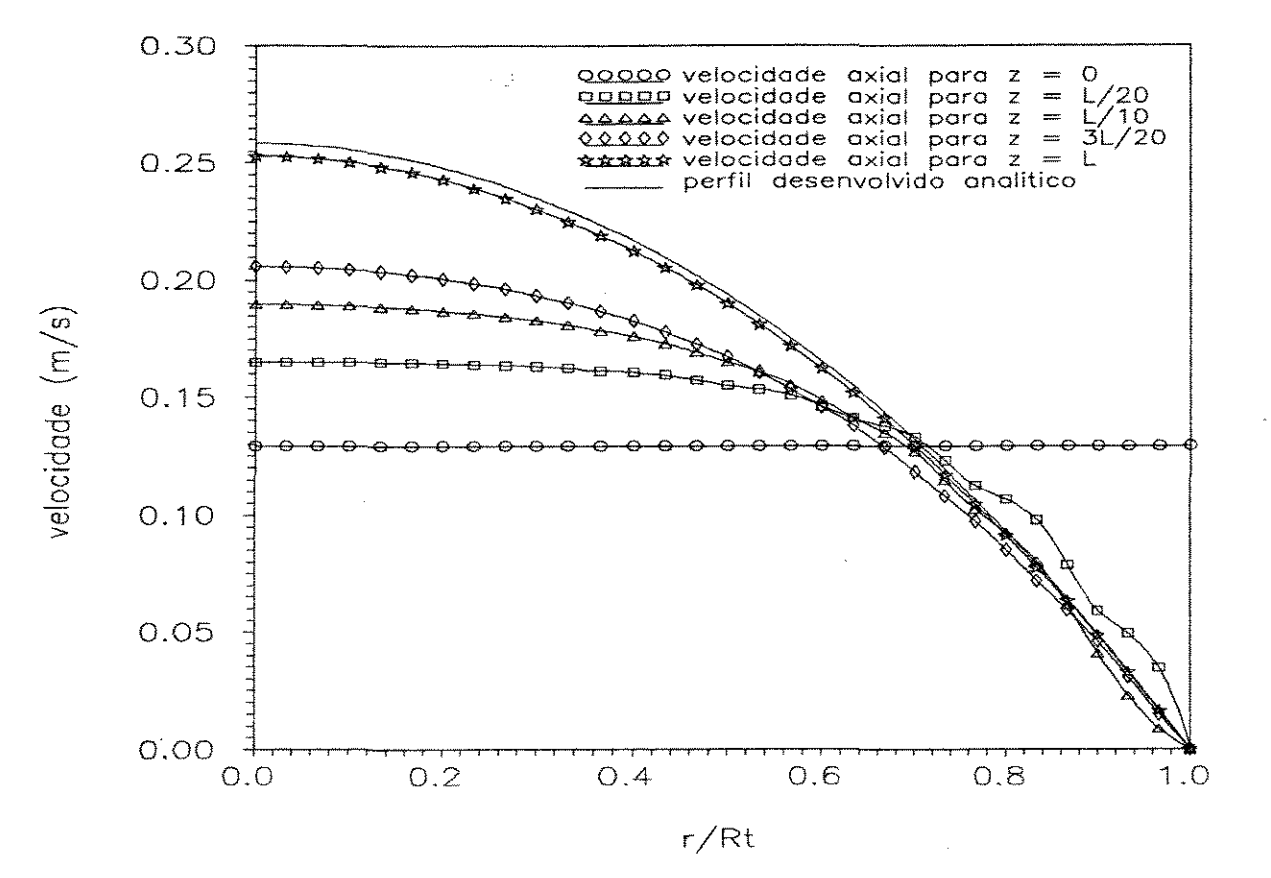

Figura 5.7: Simulação para Reynolds = 500<br>e malha 10x15 elementos.

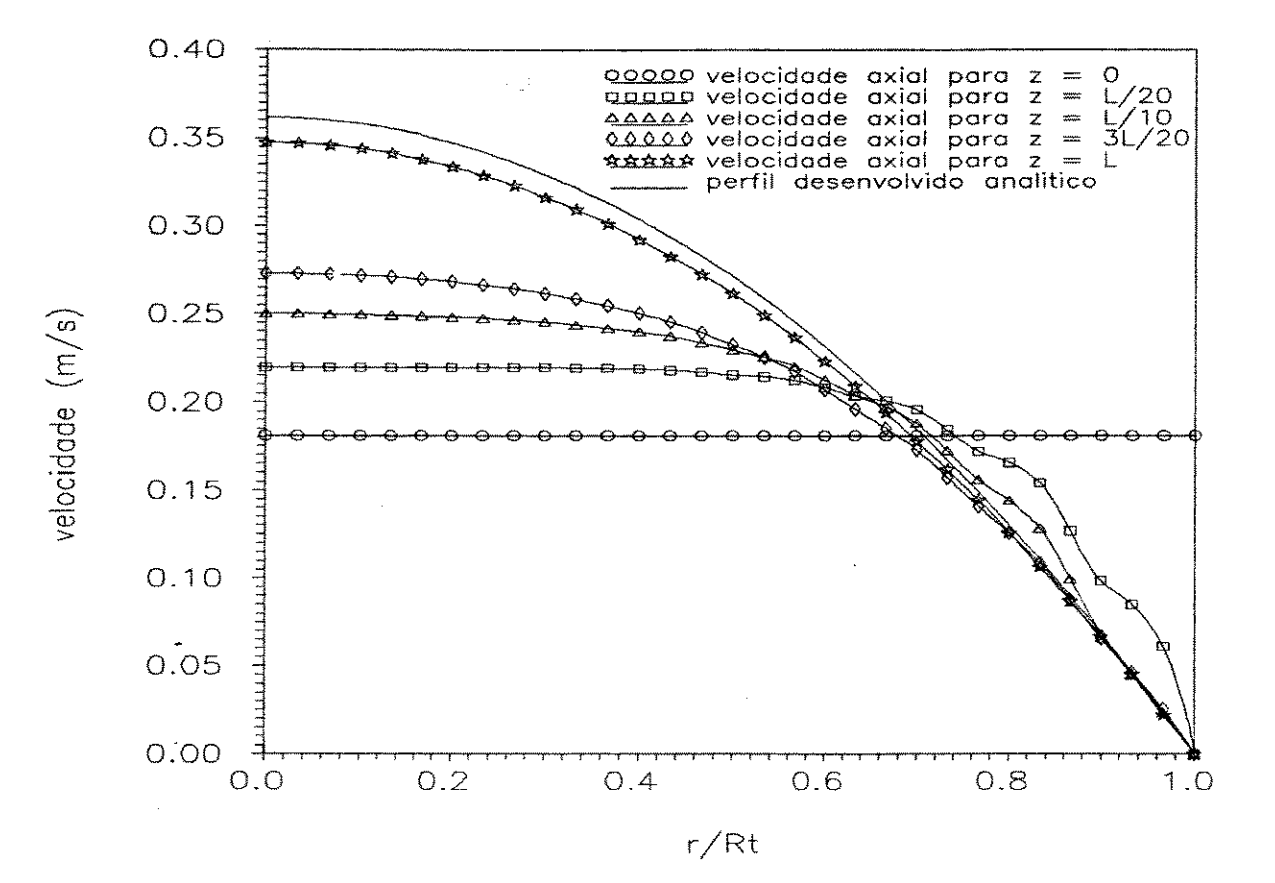

Figura 5.8: Simulação para Reynolds = 700 e malha 10x15 elementos.

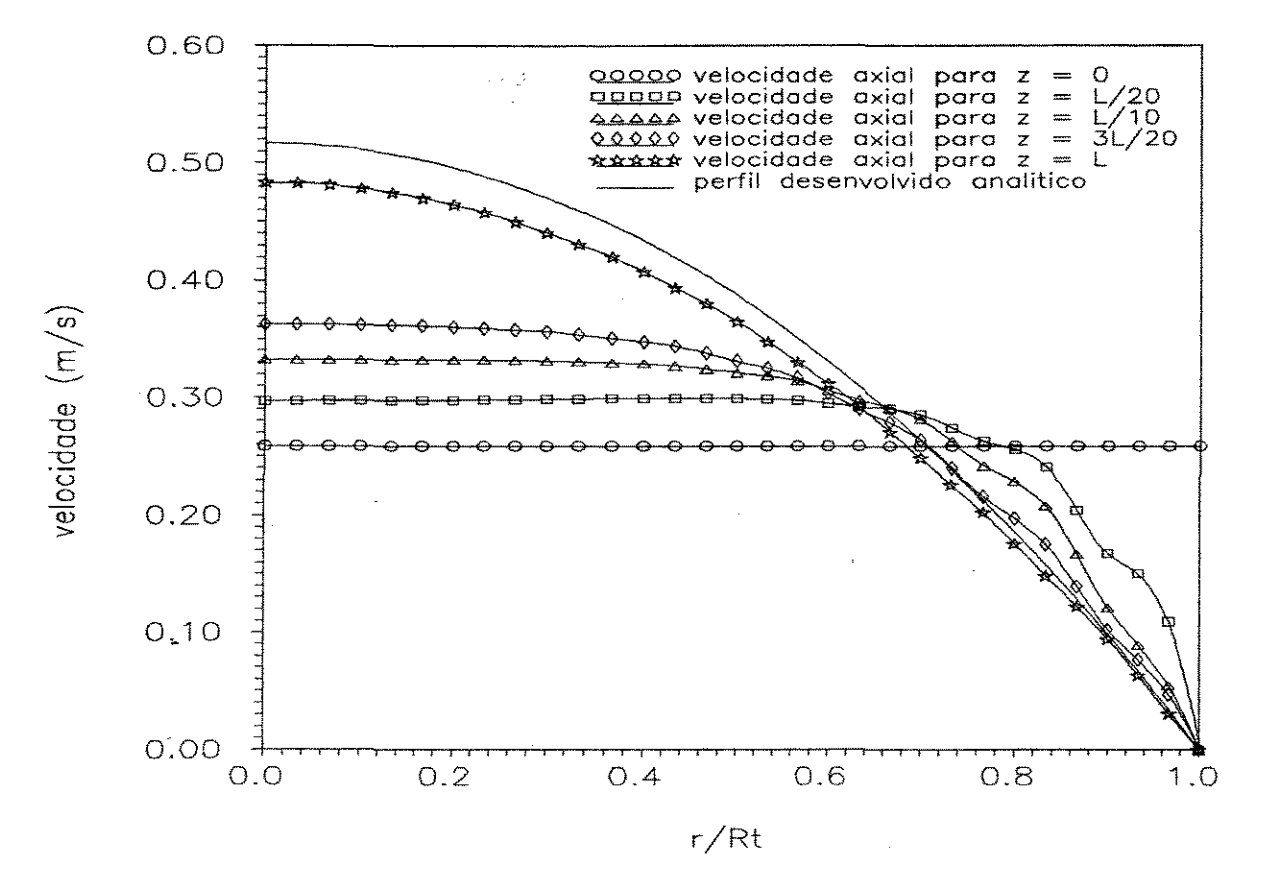

Figura 5.9: Simulação para Reynolds = 1000 *e* malha 10x15 elementos.

### 5.2 - Simulação a Gradiente de Pressão Variável

Na simulação com os gradientes de pressão obtidos através de simulações utilizando o método dos volumes finitos, o resultado, como seria de se esperar, apresentou significativa melhora. As simulações foram feitas para números de Reynolds 100, 300 e 500. O fluido utilizado é, como no caso anterior, ar a 25·c. Os resultados são apresentados na Tabela 5.2:

| malha/Reynolds | $(u_{\text{max}}/\overline{u})_{\text{sim1}}$ . | $(u_{max}/\overline{u})_{analit.}$ | CPU(s) | $Desvio({})$ |
|----------------|-------------------------------------------------|------------------------------------|--------|--------------|
| 5x10 /<br>100  | 1,998                                           | 2,000                              | 48     | $-0,10$      |
| 5x10 / 300     | 1,992                                           | 2,000                              | 60     | $-0,40$      |
| 5x10<br>500    | 1,984                                           | 2,000                              | 60     | $-3,00$      |
| 10x10 / 100    | 1,997                                           | 2,000                              | 240    | $-0,15$      |
| 10x10<br>300   | 1,998                                           | 2,000                              | 300    | $-0,10$      |
| 10x10<br>500   | 1,996                                           | 2,000                              | 495    | $-0,20$      |
| 10x15 /<br>100 | 1,997                                           | 2,000                              | 2040   | $-0,15$      |
| 10x15 /<br>300 | 2,000                                           | 2,000                              | 1270   | 0,00         |
| 10x15<br>500   | 2,001                                           | 2,000                              | 1660   | $+ 0,05$     |

Tabela 5.2: Resultados obtidos e CPU utilizada (gradiente de pressão variável).

A estimativa inicial para a solução do sistema de equações algébricas, assim como o critério de parada utilizado, são as mesmas da simulação a gradiente de pressão constante.

com relação a malha 5x10 a convergência foi alcançada com 4 iterações para Re=100 e 5 iterações para Re=300 e Re=500. Verificou-se que o desvio percentual em relação ao valor analítico aumenta à medida em que aumenta o número de Reynolds do escoamento.

No caso da malha 10x10 foram necessárias 4, 5 e 8 iterações para os números de Reynolds 100, 300 e 500, respectivamente. com esta malha o melhor resultado obtido foi para Re=300.

A malha 10xl5 apresentou um comportamento atipico no que diz respeito ao número de iterações necessárias para a convergência. Observou-se que o maior número de iterações, no caso 16, ocorreu para o menor número de Reynolds, ou seja, 100 e isto justifica o maior tempo de CPU necessário para este caso. Para os números de Reynolds 300 e 500 o número de iterações foi, respectivamente, 10 e 13.

Quanto aos resultados obtidos, verificou-se que a malha 10xl5 apresenta o menor desvio médio, como seria de se esperar, embora seguida de muito perto pela malha 10x10.

# **CAPÍTULO 6**

### Conclusões e Sugestões

O método utilizado (colocação ortogonal em elementos finitos) é relativamente simples *e* mostrou-se eficiente, gerando resultados para o perfil desenvolvido coerentes *e* próximos aos analíticos, mesmo quando se trabalhou com malhas pouco refinadas (poucos elementos) •

Verificou-se que o gradiente de pressão exerce uma influência marcante na determinação dos perfis de velocidade. Utilizando-se um gradiente de pressão mais realístico os resultados obtidos apresentaram sensível melhora.

o programa simulador foi construído de maneira a considerar o mesmo tamanho para todos os elementos axiais, o mesmo acontecendo com relação aos elementos radiais. Para poder-se fazer uma melhor avaliação· do comportamento do escoamento na região próxima à entrada do tubo o programa poderia ser modificado de modo a permitir uma redução do comprimento dos elementos axiais nesta região.

Como sugestão propõe-se a aplicação do método a problemas de escoamento turbulento em tubos *e* posterior utilização na simulação de separadores ciclônicos. Poder-se-ia, nestes casos, devido aos gradientes serem maiores, utilizar-se dois pontos de colocação internos em cada elemento para cada uma das duas direções (axial *e*  radial) ao invés de apenas um.

**APÊNDICE A** 

#### Matrizes de  $\mathcal{L}^{\text{max}}_{\text{max}}$  , where  $\mathcal{L}^{\text{max}}_{\text{max}}$ Colocação Ortogonal

A Tabela A.1 mostra as matrizes A e B de colocação ortogonal para  $N=1$  e  $N=2$ :

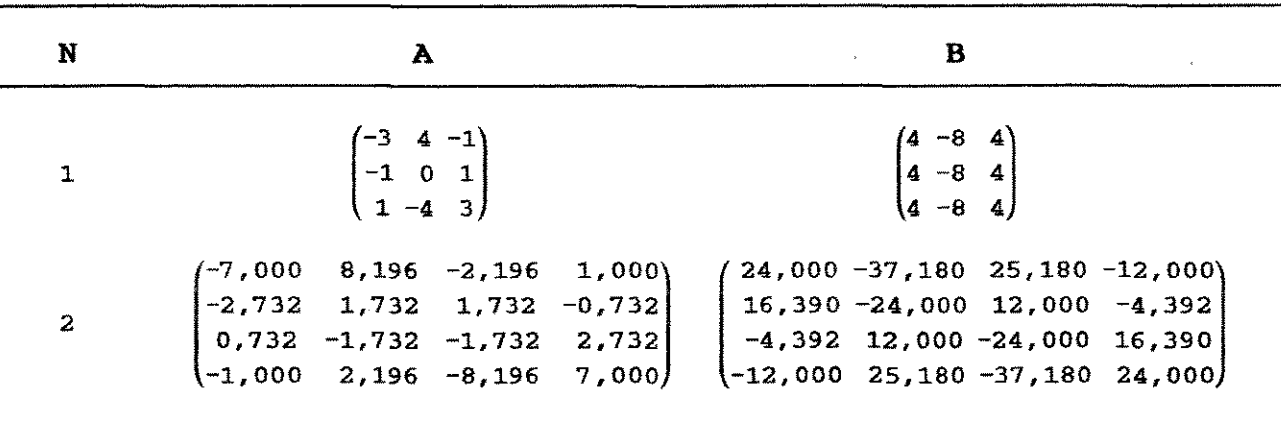

Tabela A.1 - Matrizes de colocação ortogonal.

pág. 49

# **APÊNDICE B**

# Codificação do Programa Simulador

As páginas a seguir contêm a listagem do programa gerenciador (programa RODI), assim como das três subrotinas principais: STRTUBO.FOR, JCBTUBO.FOR e FNTUBO.FOR.

÷,

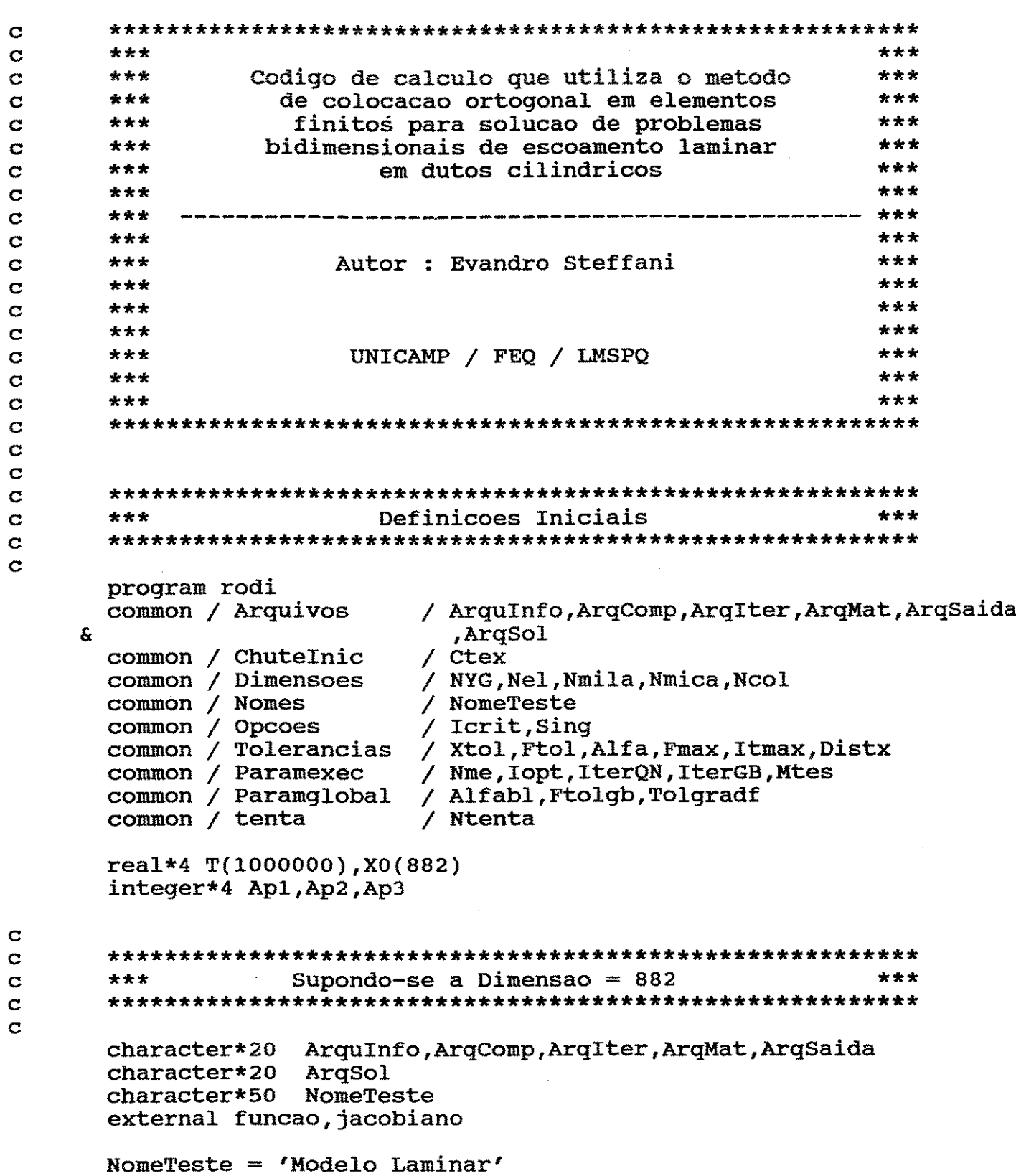

```
\mathbf C\mathbf C***
    ***
         NYG deve ser exatamente a dimensao do sistema
\mathbf C\mathbf C\mathbf CNYG = 882\mathbf C\mathbf C***
          O parametro Nmila e' sempre iqual a NYG+1
                                       ***
\mathbf C\mathbf C\mathbf CNmila = NYG + 1\mathbf C\mathbf C***
                                       ***
            Tolerancias / Parametros Globais
\mathbf C\mathbf C\mathbf CItmax = 3000Alfa = 1.0e-04Xtol = 1.0e-4Ftol = 1.0e-04Fmax = 1.0e+20Sing = 2.0Alfabl = 1.0e-04Ftolqb = 0.9Tolgradf = 1.0e-04\texttt{Distx} = 1000.\mathbf C\mathbf C\mathbf C***
                  Nomes dos Arquivos
                                       ***\mathbf C\mathbf CArquInfo = 'TesteInfo'
          = 'TesteComp'
    ArqComp
    ArqIter
          = 'TesteIter'
          = 'N'ArqMat
    ArgSaida = 'Saida'
    ArqSol
          = 'Solucao'
\mathbf C\mathbf C* * *Ntm = dimensao do vector T***
\mathbf C\mathbf C\mathbf CNtm = 1000000\mathbf Cx * x\mathbf CApontadores
\mathbf C
```

```
A \rho 1 = 1Ap2 = Ap1 + NYGAp3 = Ap2 + NmilaNel = Ntm - NYG - Nmila\mathbf C\mathbf CChamada da Subrotina de Estrutura
\mathbf C***
                                      ***
    \mathbf C\mathbf Ccall str2(T(Ap1), T(Ap2), T(Ap3))Ne1 = Ntentawrite(*,*) 'Nel=', Nel
\mathbf C\mathbf C*** Se for resolver o sistema so uma vez Numteste = 1 ***
\mathbf C\mathbf C\mathbf CNumTeste = 1\mathbf C\mathbf C***
             Metodo e Forma de Execução
                                      ***
\mathbf C\mathbf C\mathbf C\mathbf C\mathbf C+ + +Metodo de Newton
                                      * * *\mathbf C\mathbf C\mathbf CNme = 0Iopt = 4\mathbf CC
    ***
             Chamada do Pacote Rouxinol
                                      ***
\mathbf C\mathbf C\mathbf Ccall ROUXINOL(T, X0, Ntm, NumTeste, Funcao, Jacobiano, Iflaq)
\mathbf C\mathbf C\mathbf C***
                Fim de Programa
                                      ***
    \mathbf C\mathbf Cstop
    end
```
 $\overline{a}$ 

# Subrotina STRTUBO.FOR

 $\sim 100$  km s  $^{-1}$  $\frac{1}{2}$  .

 $\label{eq:2} \frac{1}{\sqrt{2}}\int_{0}^{\infty}\frac{1}{\sqrt{2\pi}}\left(\frac{1}{\sqrt{2\pi}}\right)^{2}d\mu_{\rm{eff}}\,d\mu_{\rm{eff}}$  $\mathcal{L}^{\text{max}}_{\text{max}}$ 

 $\sim 10^7$ 

### *Apêndice B*

pág. 54

```
\mathbf C***
                                                             * * *\mathbf C***
                        SUBROTINA
                                  STRTUBO.FOR
                                                             ***
\mathbf C\mathbf C***
                                                             ***
      \mathbf C÷
      مه
\mathbf C\ddot{\textbf{r}}Esta subrotina determina a estrutura da
                                                               ÷
\mathbf Cmatriz jacobiana
                                                               \frac{1}{2}\bullet\mathbf C\bullet\bullet\mathbf C\mathbf CDefinicoes Iniciais
\mathbf C\mathbf Csubroutine str2(va.ncom.nquem)
      parameter (npar=883)
      parameter (npar1=4100)
      implicit real*4(a-h,o-z)
      implicit integer (i.n)
      dimension va(npar-1)
      dimension ncom(npar), nquem(npar1)
      common / indices / i, j, l, il, jl, il, jl, jl, ncont, kk, n
      common / paramet / inter, n3
      common / interv / hz(100), hr(100)common / points
                     / z(100), r(100)common / tenta / N<br>common / juca / xnul
                     / Ntenta
      common / matriz / a(3,3)common / matrizb / b(3,3)common / tamanho / hzi, hri
      common / entrada / uo
      common / gradp / dpdz<br>common / densidade / rho
      common / dimensao / ntz, ntr, naux1, naux2
      common / fgh / rr(30)open(10,file='arq.dat', status='unknown')
      open(8,file='tubo882.dat', status='unknown')
      \mathbf CEntrada de Dados
\mathbf C\mathbf Cwrite(*, 10)10<sub>1</sub>format (' Forneca NTZ')
      read (8,*)ntz
      write(*, 30)format(' Forneca NTR')
  30
      read (8, \star)ntr
```
 $\mathbf C$ 

 $\mathbf C$ 

```
write(*, 61)format(' Forneca hzi')
61
   read (8,*)hzi
   write(*,62)format(' Forneca hri')
62
   read (8,*)hri
   write(*,63)format(' Forneca a viscosidade cinematica do ar')
63
   read (8,*)xnul
   write(*, 67)67
   format(' Forneca a densidade do ar')
   read (8, \star)rho
   write(*, 65)format (' Forneca o numero de Reynolds ')
65
   read (8,*) rey
   \text{ratio} = \text{ntr} * \text{hri}uo = rey * xnul /2/raio
   dpdz = -(8.* rho * xnul * uo / (raio ** 2))
   do i = 1, ntzhz(i) = hzienddo
   z(1) = 0.do i = 2, ntz+1z(i) = z(i-1) + hz(i-1)enddo
   do j = 1, ntr.
      hr(j) = hrienddo
   r(1) = 0.do j = 2, ntr+1r(j) = r(j-1) + hr(j-1)enddo
   rr(1) = 0.do i=2, (2*ntr+1)rr(i) = rr(i-1) + 0.5 * hrienddo
```
pag. 55

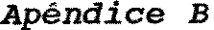

pág. 56

 $\hat{r}$  , and  $\hat{r}$  , and  $\hat{r}$  , and  $\hat{r}$  , and  $\hat{r}$  , and  $\hat{r}$  and  $\hat{r}$  , and  $\hat{r}$ 

 $\tilde{\mathbf{A}}$ 

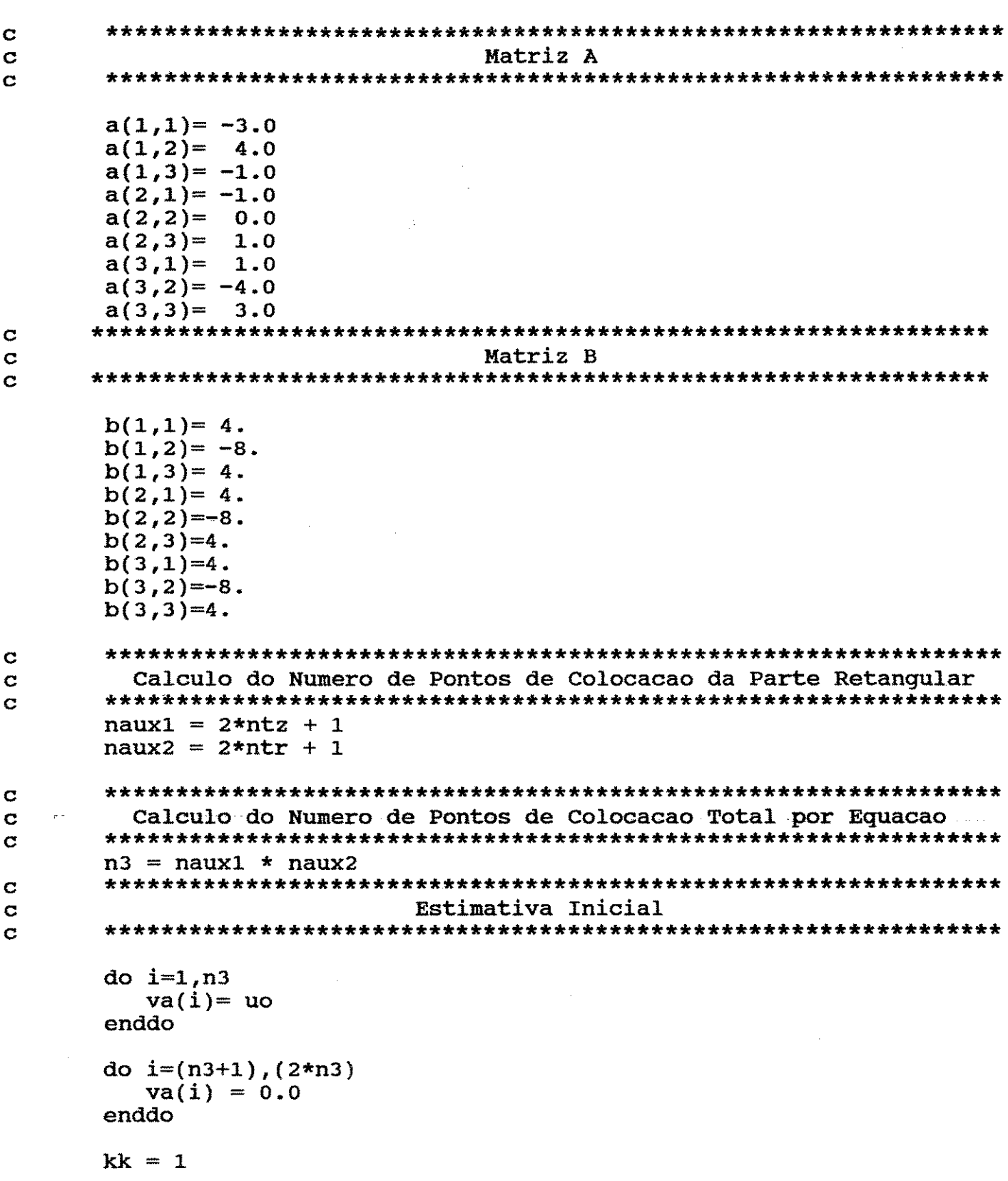

 $\sim$   $\sim$ 

```
\mathbf CVarredura da Parte Retangular
\mathbf C\bulletdo n = 1.2do i = 1, (naux1*naux2)
       il = float((i-1)/naux1)+11 = i - (i1-1) * \text{naux1}do j = 1,2 \star n3jj = j - float((j-1)/n3) * n3i11 = float((jj-1)/naux1)+1
        j11 = jj - \text{naux1}*(i11-1)if ((i.qt.1).and.(i.lt.naux1)) then
C ********************************
            call tipol(va, ncom, nquem)
C ******************************
        else
            if (i.eq.((i1-1)*{naux1 + 1}) then
 ********************************
            call tipo2(va, ncom, nquem)
C *******************************
            else
               if (i.eq.(naux1*il)) then
C *******************************
            call tipo3(va, ncom, nquem)
C ******************************
               else
                  if (i1.eq. (2*ntr+1)) then
C *******************************
            call tipo10(va, ncom, nquem)
C *******************************
                 else
                   if ((i1-int(i1/2.)*2.).ne.0.) then
C *******************************
           call tipo4(va, ncom, nquem)
 *********************************
                   else
                      if ((j1-int(j1/2.)*2.).ne.0.) then
```

```
C *******************************
            call tipo5(va, ncom, nquem)
 C *******************************
                     else
 C ******************************
            call tipo6(va, ncom, nquem)
 endif
                   endif
                        \simendif
              endif
            endif
        endif
       enddo
       enddo
       enddo
       ncom(2*n3+1) = kkNtenta = kk -1\sim 1 \lesssim 8Impressao
\sim\mathbf Cdo i=1, kk-1
         write(10, 77)i, nquem(i)format('QUEM [',i5,'] = ',i5)77
       enddo
       do n' = 1, 2do i = 1.n3nn = (n-1)*n3 + iwrite(10, 78)n, i, ncom(nn)
       format('COM [',i4,',',i4,'] = ',i5)
   78
       enddo
       enddo
      nn = nn + 1i = i + 1write(10, 79)n, i, ncom(nn)
   79
         format('COM [',i4,',',i4,'] = ',i5)
      close(8)close(10)return
       end
```
pág. 58

```
\mathbf C* * ****
\mathbf C***
                                                       ***
                           TIFO - 01\mathbf C***
                                                       ***
\overline{c}\mathbf C\mathbf C\mathbf CDefinicoes Iniciais
\mathbf C\mathbf Csubroutine tipo1(va, ncom, nquem)
     parameter (npar=883)
     parameter (npar1=4100)
     implicit real*4(a-h,o-z)
     implicit integer (i, n)dimension va(npar-1)dimension ncom(npar), nquem(npar1)
     common / indices / i,j,l,il,jl,ill,jll,ncont,kk,n
     common / paramet / inter, n3
        if (n.eq.2) then
          if ((i+(n-1)*n3).eq. j) then
            ncom(i+(n-1)*n3) = kknquem(kk) = jkk = kk + 1endif
        else
          if ((j11.eq.j1).and ((j11.ge.(i1)).and.(i11.le.(i1+2)))& .and. (float((j-1)/n3). eq. (n-1)) then
             if (i11.eq.(i1)) then
                ncom(i+(n-1)*n3) = kkendif
             nquem(kk) = jkk = kk + 1endif
        endif
        return
        end
```
## Apéndice B

pag.60

```
\mathbf Cx + x\mathbf C***
                           TIPO - 03***
\mathbf C***
     ***
\mathbf C\mathbf C\mathbf C\mathbf CDefinicoes Iniciais
\mathbf C\mathbf Csubroutine tipo3(va, ncom, nquem)
     parameter (npar=883)
     parameter (npar1=4100)
     implicit real*4(a-h.o-z)
     implicit integer (i,n)
     dimension va(npar-1)dimension ncom(npar), nquem(n_1ar1)common / indices / i, j, l, il, jl, ill, jll, ncont, kk, n
     common / paramet / inter, n3
     if (n \cdot eq.1) then
        if (i \cdot eq. j) then
          ncom(j) = kkdo ip = 2, 0, -1nquem(kk) = j - ipkk = kk + 1enddo
        endif
     else
        if ((i+(n-1)*n3).eq. j) then
          ncom(i+(n-1)*n3) = kknquem(kk) = ikk = kk + 1endif
     endif
      return
```
end

```
\mathbf C+ + +\mathbf C***
\mathbf CTIFO - 04***
     ***
                                                   ***\mathbf C\mathbf C\mathbf C\mathbf CDefinicoes Iniciais
\mathbf C\mathbf Csubroutine tipo4(va, ncom, nquem)
     parameter (npar=883)
     parameter (npar1=4100)
     implicit real*4(a-h,o-z)
     implicit integer (i,n)
     dimension va(npar-1)dimension ncom(npar), nquem(npar)common / indices / i, j, l, il, jl, ill, jll, ncont, kk, n
     common / paramet / inter, n3
     if ((j11.eq.j1).and.((i11.ge.(i1-2)).and.(i11.le.(i1+2)))\& .and. (float((j-1)/n3).eq. (n-1))) then
         if (i11.eq.(i1-2)) then
           ncom(i+n3*(n-1)) = kkendif
         nquem(kk) = jkk = kk + 1endif
      return
      end
     \mathbf C* * *\mathbf C***
     ***
                         TIPO - 05***
\mathbf C* * ** * *\mathbf C\mathbf C\mathbf C\mathbf CDefinicoes Iniciais
\mathbf C\mathbf Csubroutine tipo5(va, ncom, nquem)
     parameter (npar=883)
     parameter (npar1=4100)
     implicit real*4(a-h,o-z)
     implicit integer (i,n)
     dimension va(npar-1)dimension ncom(npar), nquem(npar1)
     common / indices / i,j,l,il,jl,ill,jll,ncont,kk,n
     common / paramet / inter, n3
```
\*\*\*

 $* * *$ 

\*\*\*

```
if (j \cdot eq. (i+(n-1)*n3)) then
  ncom(i+(n-1)*n3) = kkdo 1 = j-2, j+2nquem(kk) = 1kk = kk + 1enddo
endif
return
end
**** * *TIFO - 02***Definicoes Iniciais
subroutine tipo2(va, ncom, nquem)
parameter (npar=883)
parameter (npar1=4100)
implicit real*4(a-h,o-z)
implicit integer (i,n)
dimension va(npar-1)dimension ncom(npar), nquem(npar1)
common / indices / i, j, l, il, jl, il, jl, jl, ncont, kk, n
common / paramet / inter, n3
if ((i+(n-1)*n3).eq. j) then
   ncom(i+(n-1)*n3) = kknquem(kk) = jkk = kk + 1endif
```
return end

 $\mathbf C$  $\mathbf C$ C  $\mathbf C$  $\mathbf C$ C  $\mathbf C$  $\mathbf C$  $\mathbf C$ 

 $p\acute{a}q$ . 63

```
\mathbf C***
\mathbf C***
     ***
\mathbf CTPO - 06***
     + + +***
\mathbf C\mathbf C\mathbf C\overline{C}Definicoes Iniciais
\mathbf C\mathbf Csubroutine tipo6(va, ncom, nquem)
     parameter (npar=883)
     parameter (npar1=4100)
     implicit real*4(a-h.o-z)
     implicit integer (i,n)
     dimension va(npar-1)
     dimension ncom(npar), nquem(npar1)
     common / indices / i, j, 1, i1, j1, i11, j11, ncont, kk, n
     common / paramet / inter, n3
\mathbf C***
\mathbf Cequacao da continuidade
                                               ***
   \mathbf Cif (n \cdot eq.1) then
        if ((j11.eq.j1).and.((i11.qe.(i1-1)).and.(i11.le.(i1+1)))\& .and. (float((j-1)/n3).eq.1) then
          nquem(kk) = ikk = kk + 1endif
        if ((j11.eq.j1).and.(i11.eq.i1).and.\{(float((j-1)/n3).eq.0)) then
          do 1 = j-1, j+1if (l \cdot eq. (j-1)) then
               ncom(i) = kkendif
             nquem(kk) = 1kk = kk + 1enddo
        endif
       endif
```

```
C
   ***
                                                      + + +\mathbf CNavier-Stokes em z
   \mathbf{C}if (n.eq.2) then
\mathbf C*** Variavel ---> u ***
C.
\overline{c}if ((j11.eq.j1).and.(i11.eq.i1).and.& ((float((j-1)/n3)).eq.0) then
        do 1 = j-1, j+1nquem(kk) = 1kk = kk + 1enddo
       endif
       if ((j11.eq. j1).and.(((i11.eq.(i1-1)).or.(i11.eq.(i1+1))))& .and. ((float((j-1)/n3)).eq.0) then
          if (i11.eq.(i1-1)) then
             ncom(i+n3) = kkendif
          nquem(kk) = jkk = kk + 1endif
                   *** Variavel ---> v ***
\overline{c}if ((j11.eq.j1).and.(i11.eq.i1).and.& ((float((j-1)/n3)).eq.1)) then
       nquem(kk) = 1kk = kk + 1endif
```
endif

return end

 $\mathbf C$  $\mathbf C$
## Apéndice B

pág. 65

```
\overline{c}***
                                                     ***
\mathbf C***
                          TIPO - 10***
\mathbf C+ + +***
\mathbf C\mathbf C\mathbf CC
                       Definicoes Iniciais
\mathbf C\mathbf Csubroutine tipo10(va, ncom, nquem)
     parameter (npar=883)
     parameter (npar1=4100)
     implicit real*4(a-h,o-z)
     implicit integer (i,n)
     dimension va(npar-1)dimension ncom(npar), nquem(npar1)
     common / indices / i, j, 1, i1, j1, i11, j11, ncont, kk, n<br>common / paramet / inter, n3
       if ((i+(n-1)*n3).eq. j) then
          ncom(i+(n-1)*n3) = kknquem(kk) = jkk = kk + 1endif
```
return end

# Subrotina JCBTUBO.FOR

i.<br>Poli

 $\bar{z}$ 

 $\bar{\alpha}$ 

 $\sim$  $\mathbb{Z}_2$ 

 $\sim 10^{-11}$ 

 $\sim$ 

### Apéndice B

```
\mathbf CC
      ***
      ***
                        SUBROTINA JCBTUBO.FOR
                                                           ***
\mathbf C***
                                                           ***
\ddot{\mathbf{C}}\mathbf C\mathbf C÷
                      Esta subrotina calcula o
                                                            \mathbf{r}\mathbf C\star\ddot{\mathbf{C}}\starjacobiano analitico
      \star\star\mathbf C\bullet\mathbf C\star\mathbf C\overline{c}Definicoes Iniciais
      \mathbf Csubroutine jacobiano(va, an)
      parameter (npar=883)
      parameter (npar1=4100)
      implicit real*4(a-h,o-z)
      implicit integer (i,n)
      dimension va(npar-1), an(npar1)
      common / indices / i,j,l,il,jl,ill,jll,ncont,kk,ncommon / paramet / inter,n3
      common / interv / hz(100), hr(100)common / points / z(100), r(100)common / juca / xnul<br>common / matriz / a(3,3)common / matrizb / b(3,3)common / tamanho / hzi, hri
      common / dimensao / ntz, ntr, naux1, naux2
      common / tenta
                         / Ntenta
      open(2, file = 'arq'cb', status ='unknown')
      *******************
                                           *********************
                          Zerando o vetor an
\mathbf Cdo i=1, Ntenta
         an(i) = 0.enddo
      \mathbf Ckk = 1\mathbf CVarredura da Parte Retangular
\mathbf C\mathbf Cdo n = 1,2do i = 1, (naux1*naux2)
       i1 = float((i-1)/\text{naux1})+1j1 = i - (i1-1) * \text{naux1}
```
do  $j = 1, 2*n3$  $jj = j - float((j-1)/n3) * h3$  $i11 = f$ loat((jj-1)/naux1)+1  $j11 = jj - \text{naux1*}(i11-1)$ if  $((i.get.1).and.(i.lt.naux1))$  then **C \*\*\*\*\*\*\*\*\*\*\*\*\*\*\*\*\*\*\*\*\*\*\*\*\*\*\*\*\*\*** call ntipol(va, an) C \*\*\*\*\*\*\*\*\*\*\*\*\*\*\*\*\*\*\*\*\*\*\*\*\*\*\*\*\*\*\*\* else if  $(i.eq.((i1-1)*{naux1 + 1})$  then call ntipo2(va,an) **C \*\*\*\*\*\*\*\*\*\*\*\*\*\*\*\*\*\*\*\*\*\*\*\*\*\*\*\*\*\*\*\*** else if (i.eq.(naux1\*il)) then **C \*\*\*\*\*\*\*\*\*\*\*\*\*\*\*\*\*\*\*\*\*\*\*\*\*\*\*\*\*\*\*** call ntipo3(va,an) **C \*\*\*\*\*\*\*\*\*\*\*\*\*\*\*\*\*\*\*\*\*\*\*\*\*\*\*\*\*\*\*** else if  $(il.eq. (2*ntr+1))$  then C \*\*\*\*\*\*\*\*\*\*\*\*\*\*\*\*\*\*\*\*\*\*\*\*\*\*\*\*\*\*\*\* call ntipo10(va,an) **C \*\*\*\*\*\*\*\*\*\*\*\*\*\*\*\*\*\*\*\*\*\*\*\*\*\*\*\*\*\*\*** else if  $((i1-int(i1/2.)*2.).ne.0.)$  then C \*\*\*\*\*\*\*\*\*\*\*\*\*\*\*\*\*\*\*\*\*\*\*\*\*\*\*\*\*\*\* call ntipo4(va,an) \*\*\*\*\*\*\*\*\*\*\*\*\*\*\*\*\*\*\*\*\*\*\*\*\*\*\*\*\*\*\*\*\* else if  $((j1-int(j1/2.)*2.).ne.0.)$  then **C \*\*\*\*\*\*\*\*\*\*\*\*\*\*\*\*\*\*\*\*\*\*\*\*\*\*\*\*\*\*** call ntipo5(va,an) C \*\*\*\*\*\*\*\*\*\*\*\*\*\*\*\*\*\*\*\*\*\*\*\*\*\*\*\*\*\*\* else C \*\*\*\*\*\*\*\*\*\*\*\*\*\*\*\*\*\*\*\*\*\*\*\*\*\*\*\*\*\*\* call ntipo6(va, an) **C \*\*\*\*\*\*\*\*\*\*\*\*\*\*\*\*\*\*\*\*\*\*\*\*\*\*\*\*\*\*** endif

 $\begin{array}{c} c \\ c \\ c \end{array}$ 

 $\mathbf C$  $\bar{\mathbf{C}}$  $\bar{\mathbf{C}}$  $\ddot{\mathbf{c}}$  $\mathbf{c}$  $\mathbf{c}$  $\mathbf C$  $\frac{c}{c}$ 

 $\sim$ 

pág. 69

J.

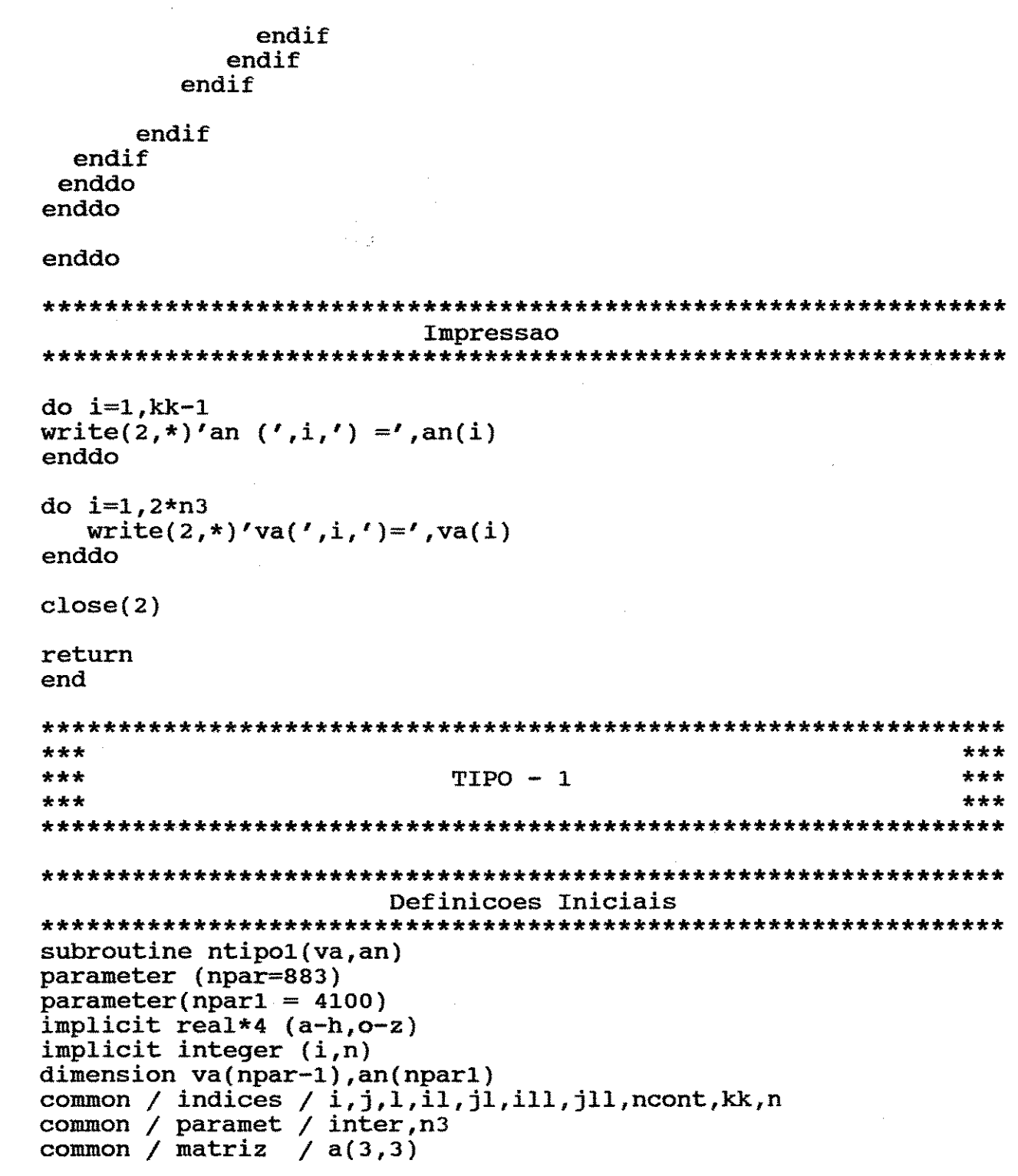

▔

 $\mathbf C$ 

 $\mathbf C$ 

 $\mathbf C$ 

 $\mathbf C$ 

 $\mathbf C$  $\mathbf C$ 

 $\overline{c}$ 

 $\mathbf C$ 

C

```
pág.70
```

```
if (n \cdot eq.2) then
      if ((i+(n-1)*n3).eq. j) then
        an(kk) = 1.
        kk = kk + 1endif
   else
      if ((j11.eq.j1).and ((i11.qe.1).and (i11.le.3))& .and. (float((j-1)/n3). eq. (n-1)) then
        if (ill.eq.1) then
          an(kk) = a(1,1)kk = kk + 1endif
        if(ill.eq.2) then
          an(kk) = a(1,2)kk = kk + 1endif
        if (ill.eq.3) then
          an(kk) = a(1,3)kk = kk + 1endif
     endif
   endif
   return
   end
 ***
                                               ***
 ***
                     TIPO - 2***
 ***
                                               ***
 Definicoes Iniciais
 subroutine ntipo2(va,an)
 parameter (npar=883)
 parameter(npar1 = 4100)implicit real*4 (a-h,o-z)
 implicit integer (i, n)dimension va(npar-1), an(npar1)
 common / indices / i,j,l,il,jl,ill,jll,ncont,kk,n
 common / paramet / inter, n3
 if ((i+(n-1)*n3).eq. j) then
      an(kk) = 1.
      kk = kk + 1endif
 return
 end
```

```
\mathbf C***
                                                1 + 1\mathbf C* * *TIFO - 3***
\mathbf C***
                                                ***
\mathbf C\mathbf C\mathbf C\mathbf CDefinicoes Iniciais
\mathbf C\mathbf Csubroutine ntipo3(va, an)
     parameter (npar=883)
     parameter(npar1 = 4100)implicit real*4 (a-h,o-z)
     implicit integer (i,n)
     dimension va(npar-1), an(npar1)
     common / matriz / a(3,3)if (n.eq.1) then
       if ((i+(n-1)*n3).eq. j) then
         an(kk) = a(3,1)kk = kk + 1an(kk) = a(3,2)kk = kk + 1an(kk) = a(3,3)kk = kk + 1endif
     else
       if ((i+(n-1)*n3).eq. j) then
         an(kk) = 1.
         kk = kk + 1endif
    endif
    return
    end
```
## Apêndice B

```
\mathbf C***
\mathbf C***
                            TIFO - 4\overline{C}***
     ***
                                                       ***
\mathbf C\mathbf C\mathbf C\mathbf CDefinicoes Iniciais
\mathbf C\overline{c}subroutine ntipo4(va,an)
     parameter (npar=883)
     parameter(npar1 = 4100)implicit real*4 (a-h,o-z)
     implicit integer (i,n)
     dimension va(npar-1), an(npar1)
     common / indices / i, j, l, il, jl, ill, jll, ncont, kk, n
     common / paramet / inter, n3<br>common / matriz / a(3,3)
     common / tamanho / hzi, hri
      if ((i+(n-1)*n3).eq,j) then
       do 1 = 1,3an(kk) = an(kk) + a(3,1)/hrikk = kk + 1enddo
       kk = kk - 1do 1 = 1,3an(kk) = an(kk) - a(1,1)/hrikk = kk + 1enddo
      endif
      return
      end and
```

```
\mathbf C* * *\mathbf C***
      * * *TIFO - 5+ + +\mathbf C***
                                                         ***
C.
      \mathbf C\mathbb{C}^{\bullet}\mathbb{C}^{\bullet}\mathbf CDefinicoes Iniciais
      \overline{c}subroutine ntipo5(va,an)
      parameter (npar=883)
     parameter(npar1 = 4100)implicit real*4 (a-h, o-z)implicit integer (i,n)
     dimension va(npar-1), an(npar1)
     common / indices / i, j, 1, i1, j1, i11, j11, ncont, kk, n common / paramet / inter, n3
     common / matriz / a(3,3)if (j.eq.(i+(n-1)*n3)) then
             ncont = 0do 1 = j - 2,
                          Ē
              ncont = ncont + 1an(kk) = an(kk) + a(3, ncont)kk = kk + 1enddo
             kk = kk - 1ncont = 0do 1 = j, j + 2ncont = ncont + 1an(kk) = an(kk) - a(1, ncont)kk = kk + 1enddo
            endif
            return
            end
```

```
Apéndice B
```

```
\mathbf C***
                                                           ***
\mathbf C***
\mathbf CTIPO - 6***
      ***
                                                           ***
\mathbf C\mathbf C\mathbf C\mathbf CDefinicoes Iniciais
\mathbf C\mathbf Csubroutine ntipo6(va, an)
      parameter (npar=883)
      parameter(npar1 = 4100)implicit real*4 (a-h,o-z)
      implicit integer (i,n)
      dimension va(npar-1), an(npar1)
      common / indices / i, j, l, il, jl, ill, jll, ncont, kk, n
      common / paramet / inter, n3<br>common / matriz / a(3,3)common / matrizb / b(3,3)common / interv / hz(100), hr(100)common / points / z(100), r(100)<br>common / juca / xnul
      common / tamanho / hzi, hri
   \mathbf C***
                  Equacao da Continuidade
                                                   ***
\mathbf C\mathbf Cif (n \cdot eq.1) then
         if ((j11.eq.j1).and.(i11.eq.i1)\delta .and. (float((j-1)/n3).eq.0)) then
            \text{inter} = \frac{1}{2}do 1 = 1,3an(kk) = a(2,1)/hz(inter)kk = kk + 1enddo
         endif
         if ((j11.eq.j1).and.(i11.eq.i1))& .and. (fload((j-1)/n3).eq.1) then
            \text{inter} = \frac{1}{2}do 1 = 1,3an(kk) = a(2,1)/hr(inter)if (l.eq.2) then
                an(kk) = an(kk) + 1./(.5*hr(inter)+r(inter))endif
              kk = kk + 1enddo
          endif
          endif
```
Apéndice B

```
\mathbf C***
\overline{c}Navier Stokes em z
                                                            + + +\mathbf Cif (n \cdot eq.2) then
\mathbf C*** variavel u ***
\mathbf C\mathbf Cif ((j11.eq.j1).and.(i11.eq.i1))& .and. (float((j-1)/n3). eq. 0) then
         value = va(j+n3)inter = (j1/2)do 1 = 1.3an(kk) = (a(2,1)*va(j))/hz(inter)-xnul*b(2,1)/(hzi**2)if (l.eq.2) then
              an(kk) = an(kk) + (a(2,1)*va(j-1)+a(2,3)*va(j+1))/hz(j1/2)endif
           kk = kk + 1enddo
       endif
       if((j1.eq. j11). and ((i11. eq.(i1-1)). or.(i11. eq.(i1+1))). and.(fload((j-1)/n3).eq.0)) then
     £.
          if (i11.eq.(i1-1)) then
             value = va(j)kk = kk + 1else
             an(kk) = (a(2, (i11-i1+2))*value) /hr(il/2)
     £.
                      -xnull * a(2,3)/hri/(0.5 * hri + r(i1/2))chips = -xnull*b(2,3)/(hri**2)value = va(j)kk = kk + 1an(kk-5) = -an(kk-1) + chipsan(kk-1) = an(kk-1) + chipsan(kk-3) = an(kk-3) - xnul*b(2,2)/(hri**2)endif
       endif
\mathbf Cvariavel v ***
    ***
\mathbf C\mathbf Cif((j1.eq. j11). and.(i11. eq. i1). and.(float((j-1)/n3).eq.1)) then
     £.
           \text{inter} = \frac{1}{2}an(kk) = (a(2,1)*valor0+a(2,3)*valor2)/hr(inter)kk = kk + 1endif
       endif
       return
       end
```
 $\mu_{\rm{eff}} = \mu_{\rm{eff}} \mu_{\rm{eff}} = 0$ 

```
\mathbf C***
\mathbf Cx + x***
\mathbf CTIFO - 10***
    ***
\mathbf C***
    \mathbf C\mathbf C\mathbf C\mathbf CDefinicoes Iniciais
    \mathbf Csubroutine ntipo10(va,an)
    parameter (npar=883)
    parameter(npar1 = 4100)implicit real*4 (a-h, o-z)
    implicit integer (i,n)
    dimension va(npar-1), an(npar1)
    common / indices / i, j, 1, i1, j1, i11, j11, ncont, kk, n
    common / paramet / inter, n3
```

```
if ((i+(n-1)*n3).eq. j) thenan(kk) = 1.
   kk = kk + 1endif
return
end
```
 $\bar{z}$ 

 $\sim 10^{11}$ 

# Subrotina FNTUBO.FOR

 $\label{eq:2} \frac{1}{\sqrt{2}}\sum_{i=1}^n\frac{1}{\sqrt{2}}\sum_{i=1}^n\frac{1}{\sqrt{2}}\sum_{i=1}^n\frac{1}{\sqrt{2}}\sum_{i=1}^n\frac{1}{\sqrt{2}}\sum_{i=1}^n\frac{1}{\sqrt{2}}\sum_{i=1}^n\frac{1}{\sqrt{2}}\sum_{i=1}^n\frac{1}{\sqrt{2}}\sum_{i=1}^n\frac{1}{\sqrt{2}}\sum_{i=1}^n\frac{1}{\sqrt{2}}\sum_{i=1}^n\frac{1}{\sqrt{2}}\sum_{i=1}^n\frac{1$ 

 $\sim 10^{-1}$ 

```
\mathbf C***
                                                               ***
\mathbf C***
                          SUBROTINA FNTUBO.FOR
                                                               ***
Ċ
\overline{C}***
                                                               ***
       C
                                                                 \bullet\mathbf C4
                         Esta subrotina avalia o
                                                                 \bullet\mathbf Cvalor das funcoes
       \Delta \mathbf{r}\bullet\mathbf C\bullet\bullet\mathbf C÷
\overline{C}\mathbf CDefinicoes Iniciais
\mathbf{C}\mathbf Csubroutine funcao(va,f)
      parameter (npar=883)
      parameter (npar1=4100)
      implicit real*4(a-h,o-z)
      implicit integer (i,n)
      dimension va(npar-1), f(npar-1)common / indices / i, j, 1, i1, j1, i11, j11, ncont, kk, n
      common / paramet / inter, n3<br>
common / interv / hz(100), hr(100)
      common / points / z(100) r(100)<br>common / juca / xnul
      common / matriz / a(3,3)common / matrizb / b(3,3)common / tamanho / hzi, hri
      common / entrada / uo
      common / gradp
                    / dpdz
      common / densidade / rho
      common / dimensao / ntz, ntr, naux1, naux2
      common / fqh / rr(30)open(30, file ='argfn'.., status ='unknown')...
      open(9,file ='resposta', status ='unknown')
                            Zerando o vetor f
\mathbf C*******************
                                               *********************
      do i=1,2*n3f(i) = 0.enddo
      \mathbf C
```

```
\mathbf CVarredura da Parte Retangular
\mathbf C\mathbf Cdo n = 1.2do i = 1, (naux1*naux2)
       kk = i+(n-1)*n3i1 = float((i-1)/naux1)+1
       i = i - (i - 1) * \text{naux1}do i = 1, 2*n3\pi i = j - \text{float}((j-1)/n3) * n3i11 = fload((i-i-1)/naux1)+1i11 = i1 - \text{naux1*}(i11-1)if ((i.qt.1).and.(i.lt.naux1)) then
call nntipol(va,f)else
            if (i.eq.((i1-1)*{naux1 + 1}) then
○ *******************************
            call \text{nntipo2}(va, f)@ *******************************
            else
              if (i.eq.(naux1*il)) then
  *******************************
\mathbf{C}call \text{nntipo3}(va, f)○ ★★★★★★★★★★★*********************
              else
                 if (i1.eq.(2*ntr+1)) then
  ********************************
\mathbf{C}call \text{ntipolo}(va, f)C *******************************
                 else
                   if ((i1-int(i1/2.)*2.).ne.0.) then
┌ ★★★★★★★★★★★★★★★★★★★★★★★★★★★★★★★
           call m\tt{tipo4(va,f)}○ *******************************
                   else
                      if ((j1-int(j1/2.)*2.).ne.0.) then
```

```
********************************
\mathbf{C}call \text{nntipo5}(va, f)********************************
\mathbf{C}else
  ********************************
C
            call \text{nntipo6}(va, f)*********************************
\mathbf Cendif
                    endif
                  endif
               endif
            endif
        endif
       enddo
      enddo
      enddo
      \mathbf C\mathbf CImpressao
      C
      do n = 1, 2do i=1,n3kaux = i + (n-1)*n3write(30,1001) n,i,f(i+(n-1)*n3), kaux
         format('X [',i5,',',i5,'] = ',g14.7,2x,'kk = ',i5)
 1001
       enddo
      enddo
      do i=1,2do j = 1, n3write(30,1111)j+(i-1)*n3, va(j+(i-1)*n3)
         format('va (', i5,') = ', q14.7)1111
         enddo
      enddo
      11 = 1do j=1, (n3-2*ntz), (2*ntz+1)write(9, 1120)rr(jj), va(j+1), va(j+2), va(j+3), va(j+20)format(g14.7,2x,g14.7,2x,g14.7,2x,g14.7,2x,g14.7)
 1120
          j = j + 1enddo
      close(30)close(9)return
      end
```
#### *Apêndice B*

 $\mathbf C$ 

 $\mathbf C$ 

C

 $\mathbf C$ 

 $\mathbf C$  $\mathbf C$ 

 $\mathbf C$ 

 $\mathbf C$ 

 $\mathbf C$ 

```
小春春
                                               如咯咯
 ***
                                               ***
                     TIFO - 1+ + +***
 : Definicoes Iniciais
 subroutine nntipol(va.f)
 parameter (npar=883)
 parameter(npar1 = 4100)implicit real*4 (a-h,o-z)
 implicit integer (i,n)
 dimension va(npar-1), f(npar-1)common / indices / i, j, l, il, jl, ill, jll, ncont, kk, n
 common / paramet / inter, n3
 common / matriz / a(3,3)if (n.eq.2) then
      if ((i+(n-1)*n3).eq. j) then
        f(kk) = va(j)endif
   else
      if ((i11.eq. i1).and ((i11.qe.1).and (i11.le.3))\& .and. (float((j-1)/n3).eq. (n-1))) then
        if (ill.eq.1) then
          f(kk) = va(j)*a(1,1)endif
        if(i11.eq.2) thenf(kk) = f(kk) + va(j)*a(1,2)endif
        if (ill.eq.3) then
          f(kk) = f(kk) + va(j)*a(1,3)endif
     endif
   endif
   return
   end
```

```
\mathbf C***
                                                ***
\mathbf C***
                        TIFO - 21.1C
     ***
                                                + + +\overline{c}\mathbf CC
     \mathbf CDefinicoes Iniciais
C
     C
     subroutine nntipo2(va.f)
     parameter (npar=883)
     parameter(npar1 = 4100)implicit real*4 (a-h,o-z)
     implicit integer (i, n)dimension va(npar-1), f(npar-1)common / indices / i, j, l, il, jl, il, jl, jl, ncont, kk, n
     common / paramet / inter, n3
     common / entrada / uo
     if ((i+(n-1)*n3).eq. j) then
        if (n \cdot eq.1) then
          f(kk) = va(j) - uoelse
          f(kk) = va(j)endif
     endif
     return
     end
     \mathbf C***
                                                ***
\mathbf C***
                                                ***
                        TIPO - 3\mathbf C***
                                                ***
\mathbf C\mathbf C\mathbf C\mathbf CDefinicoes Iniciais
\mathbf C\mathbf Csubroutine nntipo3(va,f)
     parameter (npar=883)
     parameter(npar1 = 4100)implicit real*4 (a-h, o-z)implicit integer (i,n)
     dimension va(npar-1), f(npar-1)common / indices / i, j, l, il, jl, ill, jll, ncont, kk, n
    common / paramet / inter, n3
     common / matriz / a(3,3)
```
 $\mathbf C$ 

 $\mathbf C$ 

 $\mathbf C$ 

 $\mathbf C$ 

 $\mathbf C$  $\mathbf C$ 

 $\mathbf C$ 

 $\mathbf C$ 

 $\mathbf C$ 

```
if (n.eq.1) then
    if ((i+(n-1)*n3).eq.) then
      f(kk) = va(i-2)*a(3,1) + va(i-1)*a(3,2) + va(i)*a(3,3)endif
 else
    if ((i+(n-1)*n3).eq. i) then
       f(kk) = va(j)endif
 endif
 return
 end
 ***
                                                  ***
 ***
                       TIFO - 4***
 ***
                                                  ***
 Definicoes Iniciais
 subroutine nntipo4(va, f)
 parameter (npar=883)
 parameter(npar1 = 4100)implicit real*4 (a-h,o-z)
 implicit integer (i, n)dimension va(npar-1), f(npar-1)
 common / indices / i, j, l, il, jl, ill, jll, ncont, kk, n
 common / paramet / inter, n3
 common / matriz / a(3,3)common / tamanho / hzi, hri
   if((j1.eq.j11).and ((j11.ge.(i1-2)).and.(i11.le.i)).and.(float((j-1)/n3).eq.(n-1)); then
\mathbf{\hat{\alpha}}f(kk) = f(kk) + (a(3,(i11-i1+3)) * va(j))/hriendif
   if((j1.eq.j11).and, ((i11.get.i).and.(i11.le.(i1+2))).and.٤.
  (float((j-1)/n3).eq.(n-1)) then
     f(kk) = f(kk) - (a(1,(i11-i1+1))*va(j))/hriendif
```
return end

## Apéndice B

```
\mathbf C***
                                                          ***
\mathbf C* * *TIPO - 5***
C.
      ******
\mathbf{C}\mathbf CC
     \mathbf CDefinicoes Iniciais
\ddot{\mathbf{C}}\mathbf Csubroutine \text{nntipo5}(va, f)parameter (npar=883)
     parameter(npar1 = 4100)implicit real*4 (a-h, o-z)
      implicit integer (i,n)
     dimension va(npar-1), f(npar-1)common / indices / i,j,l,il,jl,ill,jll,ncont,kk,ncommon / paramet / inter,n3
     common / matriz / a(3,3)<br>common / tamanho / hzi, hri
            if (j \cdot eq. (i+(n-1)*n3)) then
             ncont = 0do 1 = i - 2, i
              ncont = ncont + 1f(kk) = f(kk) + a(3, ncont)*va(1)/hzienddo
             ncont = 0do l = i, i + 2ncont = ncont + 1f(kk) = f(kk) - a(1, ncont)*va(1)/nzienddo
            endif
            return
```
end

```
\mathbf C***
   \mathbf C* * ****Ċ.
                                             TIPO - 6***
            -4 +Ċ.
                                                                                       ***
            C
   \mathbf C\overline{C}Definicoes Iniciais
   \overline{C}\mathbf C\sim coutine nntipo6(va, f)
           parameter (npar=883)
            parameter(npar1 = 4100)implicit real*4 (a-h, o-z)\begin{array}{l} \left\langle \begin{array}{c} \alpha_{1} \neq \alpha_{1} \, , \, \alpha_{2} \, , \, \alpha_{3} \, , \, \alpha_{4} \, , \, \alpha_{5} \, , \, \alpha_{6} \, , \, \alpha_{7} \, , \, \alpha_{8} \, , \, \alpha_{9} \, , \, \alpha_{1} \, , \, \alpha_{1} \, , \, \alpha_{2} \, , \, \alpha_{3} \, , \, \alpha_{4} \, , \, \alpha_{5} \, , \, \alpha_{6} \, , \, \alpha_{7} \, , \, \alpha_{8} \, , \, \alpha_{9} \, , \, \alpha_{1implicit integer (i, n)dimension va(npar-1), f(npar-1)
 common / indices / i, j, 1, i1, j1, i11, j11, ncont, kk, n
\mathcal{P}_{\rm in} respectively.
           common / paramet / inter, n3
           common / matriz / a(3,3)common / matrizb / b(3,3)common / interv / hz(100), hr(100)common / points / z(100), r(100)common / juca / xnul<br>common / tamanho / hzi, hri
           common / gradp / dpdz<br>common / densidade / rho
             \mathbf C***
                                Equacao da Continuidade
                                                                             ***
  \mathbf C\mathbf Cif (n \cdot eq \cdot 1) then
              if((j1.eq. j11). and ((j11. qe.(i1-1)). and (j11. le.(i1+1))). and.(fload((j-1)/n3).eq.1)) then
         \boldsymbol{\Sigma}f(kk) = f(kk) + (a(2,(i1l-i1+2))*va(j))/hr(i1/2)if(ill.eq.il) then
                     f(kk) = f(kk) + (va(j)/(.5*hr(i1/2)+r(i1/2)))endif
              endif
              ncont = 0if((j1.eq.j1).and.(ill.eq.i1).and.(float((j-1)/n3).eq.0)) then
               do 1 = 1, -1, -1ncont = ncont + 1f(kk) = f(kk) + (a(2, ncont)*va(j-1))/hz(j1/2)enddo
              endif
             endif
```
Apêndice B

```
\mathbf C* * *\overline{C}Navier Stokes em z
                                                            ***
\mathbf{C}if (n \cdot eq.2) then
\mathbf C***
         variavel u ***
\mathbf C\mathbf Cif ((j11.eq. j1).and.(i11.eq. i1)\& .and. (float((j-1)/n3).eq.0)) then
              f(kk) = f(kk) + (a(2,1)*va(j-1)+a(2,3)*va(j+1))/hz(j1/2)*va(j) - xnul*(b(2,1)*va(j-1)+b(2,2)*va(j)+ę.
     £.
              b(2,3)*va(j+1))/(hzi**2)endif
       if((j1.eq.j11).and((i11.eq.(i1-1)).or.(i11.eq.(i1)).\& or. (i11.eq.(i1+1)). and.
        (float((j-1)/n3).eq.0)) then
     &.
           f(kk) = f(kk) - xnul*b(2,ill-il+2)*va(j)/(hri**2)- xnul*a(2,ill-il+2)*va(j)/hri/(0.5*hri+r(il/2))
     \mathbf{\tilde{z}}endif
\mathbf C\mathbf C***
         variavel v ***
\mathbf Cif ((i11.eq.1).and.(i11.eq.ii)& .and. (float((j-1)/n3). eq. 1) then
         value = va(j)endif
       if((j1.eq. j11). and ((j11. eq. (i1-1)). or (i11. eq.(i1+1))). and.(float((j-1)/n3).eq.1)) then
     \alphasum = sum + (a(2, (ill-i1+2)) * va(j-n3))/hr(i1/2)if (ill.eq.(i1+1)) then
                 f(kk) = f(kk) + sum * valor + dpdz/rhosum = 0.
              endif
       endif
       endif
      return
       end
```

```
pág.87
```

```
\mathbf C+ + +***
\mathbf{C}***
                   T_1PO - 10\mathbf C* * ****
                                      ***
\mathbf C\mathbf C\mathbf C\mathbf CDefinicoes Iniciais
\mathbf C\mathbf Csubroutine nntipo10(va,f)
    parameter (npar=883)
    parameter(npar1 = 4100)implicit real*4 (a-h, o-z)implicit integer (i,n)
    dimension va(npar-1), f(npar-1)
```

```
if ((i+(n-1)*n3).eq. j) then
   f(kk) = va(j)endif
```
return end

### **Referências bibliográficas**

[1] Bird, R. B., Stewart, W. E. and Lightfoot, E. N. Transport Phenomena, John Wiley & Sons, New York, 1960.

[2] Carey, G.F. and Finlayson, B.A. - Orthogonal Collocation on Finite Elements, Chem. Engng. Sei., vol. 30, 587-596, 1975.

[3] Carvalho, c. B. - Desenvolvimento de um Código de Cálculo Utilizando o Método dos Volumes Finitos e o Modelo de Turbulência k-e para Solução de Problemas Bidimensionais; Tese (Mestrado em Engenharia Mecânica), Faculdade de Engenharia Mecânica, Universidade Estadual de Campinas, 1993.

[4] Chang, P. w., Patten, T. w. and Finlayson, B. A. Collocation and Galerkin Finite Element Methods for Viscoelastic Fluid Flow, Part I. Description of Method and Problems with Fixed Geometry. Comp. Fluids, vol. 7, 267-283, 1979.

[5] Finlayson, B. A. Packed Bed Reactor Analysis by Orthogonal Collocation, Chem. Engng. Sei., vol. 26, 1081-1091, 1971.

[ 6] Finlayson, B. A. - Orthogonal Collocation in Chemical Reaction Engineering, Cat. Rev. - Sei. Eng., 10 (1), 69-138, 1974.

[7] Finlayson, B. A. - Nonlinear Analysis in Chemical Engineering, McGraw-Hill, 1980.

[8] Houstis, E. N., Lynch, R. E., Rice, J. R. and Papatheodorou, T. s.- Evaluation of Numerical Methods for Elliptic Partial Differential Equations, J. Comp. Phys., vol. 27, 323-350, 1978.

[9] Huyakorn, P. s., Taylor, C., Lee, R. L. and Gresho, P. M.- A comparison of Various Mixed-interpolation Finite Elements in the Velocity-Pressure Formulation of the Navier-Stokes Equations, Comp. Fluids, vol. 6, 25-35, 1978.

[10] Jensen, o. K. and Finlayson, B. A. - Oscillation Limits for Weighted Residual Methods Applied to Convective Diffusion Equations, Int. J. Num. Methods Eng., vol. 15, 1681-1689, 1980.

[11] Kurtanjek, Z. - Optimal Nonsingular Control of Fed-batch Fermentation, Biotechnology and Bioengineering, vol. 37, 814-823, 1991.

[12] Ma, z. and Guichon, G. - Application of Orthogonal Collocation on Finite Elements in the Simulation of Non-linear Chromatography, Computers chem. Engng., 15 (6), 415-426, 1991.

[13] Meier, H. F. - Modelagem, Simulação e Otimização de um Reator de Leito Móvel para Pirólise de Finos de Xisto; Tese (Mestrado em Engenharia Quimica) - Faculdade de Engenharia Quimica, Universidade Estadual de Campinas, 1990.

[14} Patankar, s. v. - Numerical Heat Transfer and Fluid Flow, Hemisphere Publishing Corporation, 1980.

[15] Prenter, P. M. and Russell, R. D. - Orthogonal Collocation for Elliptic Partial Differential Equations, SIAM J. Num. Anal., vol. 13, 923-939, 1976.

[16] Sorensen, J. P., Guertin, E. W. and Stewart, w. E. - Computational Models for Cylindrical Catalyst Particles, AIChE Journal, 19 (5), 969-975, 1973.

[17] Stevens, D. K., Berthouex, P. M. and Chapman, T. W. -Caleulation of Effeetiveness Faetors in Spherieal Shells, J. Envir. Engng., 113 (5), 1149-1155, 1987.

[18] Stevens, D. K. - Interaction of Mass Transfer and Inhibition in Biofilms, J. 'Envir. Engng., 114 ( 6), 1352-1358, 1988.

[ 19] Villadsen, J. V. and stewart, W. E. - Solution of Boundary-value Problems by Orthogonal Colloeation, Chem. Engng. Sei., vol. 22, 1483-1501, 1967.

[20] Villadsen, J. and Sorensen, J. P. - Solution of Parabolie Partial Differential Equations by a Double Collocation Method, Chem. Engng. Sei., vol. 24, 1337-1349, 1969.

[21] Villadsen, J. V. and Michelsen, M. L. - Solution of Differential Equation Models by Polynomial Approximation, Prentiee-Hall, Englewood Cliffs, New Jersey, 1978.

[22] Wang, c. M., ong, s. L. and Ang, K. K. - Caleulation of Effeetiveness Faetors for Spherieal Shells Using Shooting Teehnique, J. Envir. Engng., 117 (6), 859-864, 1991.

#### R e s **1..1:rne>**

Steffani, Evandro. Método de Colocação ortogonal em Elementos Finitos Aplicado à Simulação de Problemas Bidimensionais de Escoamento Laminar em Dutos Cilíndricos.

Este trabalho consiste na elaboração de uma rotina de cálculo para a simulação do escoamento laminar de fluidos em dutos cilíndricos • As equações da continuidade e a componente axial da equação de Navier-Stokes são resolvidas utilizando-se o método de colocação ortogonal em elementos finitos. Como resultado deste trabalho tem-se um programa fácil de se utilizar que calcula os perfis de velocidade, para o escoamento de um fluido newtoniana, no interior de tubos. o programa é testado fazendo-se simulações do escoamento laminar de ar a 25"c a diferentes números de Reynolds, variando-se também o tamanho da malha, ou seja, o número de elementos finitos utilizados nas direções axial e radial. os resultados obtidos são comparados à solução analítica para perfil desenvolvido.

## **Al:>st:ra.c::::t**

This work presents a computer program for the simulation of the laminar flow of fluids in cylindrical ducts. The continuity equation and the axial component of Navier-Stokes equation are solved using the orthogonal collocation on finite elements method. As a result we have a simple program which gives the velocity profiles for the flow of a Newtonian fluid. The program is tested using air at 25°C at different Reynolds numbers and different grid sizes. The results are compared to the analytical solution for fully developed flow.